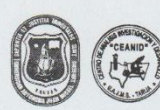

#### UNIVERSIDAD AUTONOMA "JUAN MISAEL SARACHO" FACULTAD DE CIENCIAS Y TECNOLOGIA CENTRO DE ANALISIS, INVESTIGACION Y DESARROLLO

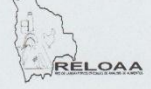

**EXAMPLE CONTRO DE ANALISIS.** INVESTIGATION 1 DESARROLLO<br>
Laboratorio Oficial del Ministerio de Salud y Deportes<br>
Miembro de la Red de Laboratorios Oficialse de Analistas de Alimentos "NELOAA"<br>
Miembro de la Red Nacional d

 $AL-146/15$ 

#### **INFORME DE ENSAYO DE LABORATORIO**

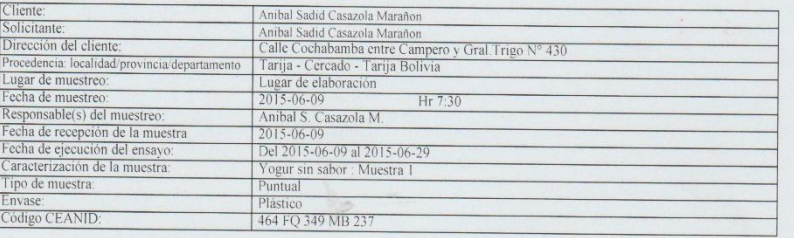

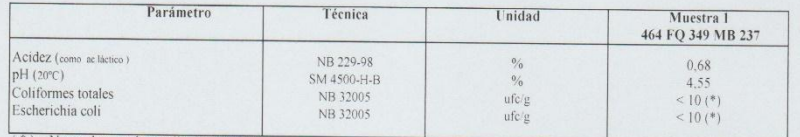

) = No se observa desarrollo de colonias

NB: Norma Boliviana

ND: Norma bouviaua<br>S.M.: Standard Methods<br>S.M.: Standard Methods<br>NOTA - Los resultados se refieren sólo a la muestra ensayada.<br>Este informe de ensayo sólo puede ser reproducido en su forma total con aprobación escrita del

Tarija, 29 de junio de 2015

NVEST

c.c. Arch.

Dirección: Campus Universitario Facultad de Ciencias y Tecnología Zona "El Tejar" Tel. (591) (4) 6645648 - Fax (591) (4) 6643403 - Email: ceanid $\bar{a}$ uajms.edu.bo - Casilla 51 - TARIJA-BOLIVIA

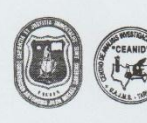

#### UNIVERSIDAD AUTONOMA "JUAN MISAEL SARACHO" **FACULTAD DE CIENCIAS Y TECNOLOGIA** CENTRO DE ANALISIS, INVESTIGACION Y DESARROLLO

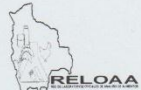

VENTRO DE ANALISISTE (NERE PRESENTACIÓN L'ESSARROLLES)<br>
Miembro de la Red de Laboratorio Oficial del Ministerio de Salud y Deports<br>
Miembro de la Red de Laboratorios Oficial del Salud Agropearia e Analista de Alimentos "SE

#### $AL-146/15$

#### **INFORME DE ENSAYO DE LABORATORIO**

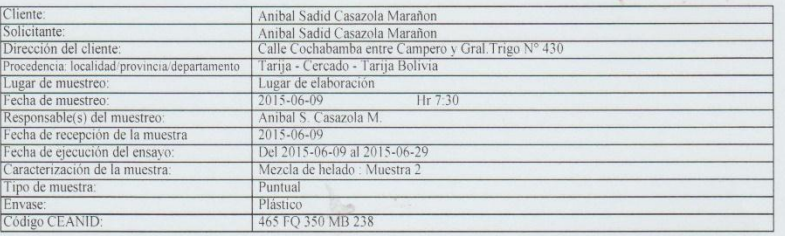

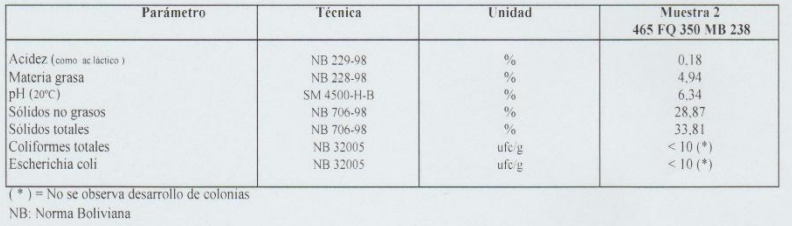

SM: Standard Methods

SOUTH - LOS resultados se refieren sólo a la muestra ensayada.<br>
Este informe de ensayo sólo puede ser reproducido en su forma total con aprobación escrita del CEANID.<br>
Los datos de la muestra y del muestreo fueron suminist

Tarija, 29 de junio de 2015

c.c. Arch.

Dirección: Campus Universitario Facultad de Ciencias y Tecnología Zona "El Tejar"<br>Tel. (591) (4) 6645648 - Fax (591) (4) 6643403 - Email: ceanid $\bar{a}$  uajms.edu.bo - Casilla 51 - TARIJA-BOLIVIA

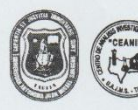

# UNIVERSIDAD AUTONOMA "JUAN MISAEL SARACHO"

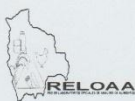

**EXERCIDE AND AUTONOMA JUAN MISALE SARACHO<br>
FACULTAD DE CIENCIA CENTRO E ANALISIS, INVESTIGACION Y DESARROLLO<br>
CENTRO DE ANALISIS, INVESTIGACION Y DESARROLLO<br>
Laboratorio Oficial del Ministerio de Salud y Deports<br>
Miembro** 

### $AL-146/15$

#### **INFORME DE ENSAYO DE LABORATORIO**

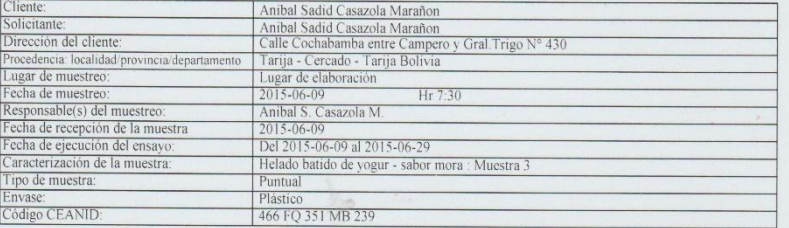

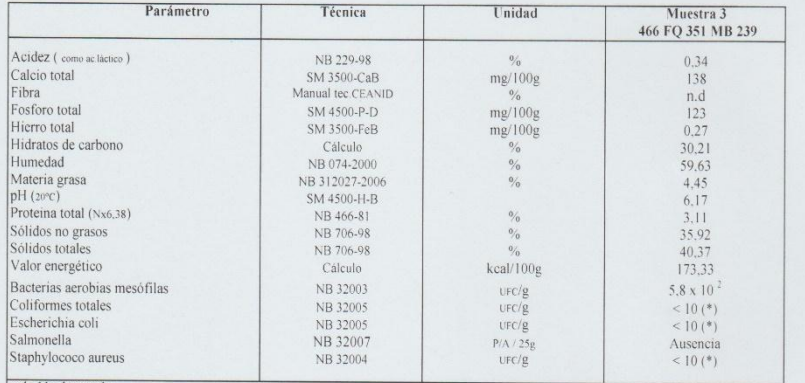

 $n.d=No detectado  
NB: Norma Bolivia$ 

NOTA.-Los resultados<br>
SM: Standard Methods<br>
NOTA.-Los resultados se refieren sólo a la muestra ensayada.<br>
Este informe de ensayo sólo puede ser reproducido en su forma total con aprobación escrita del CEANID.<br>
Los datos de

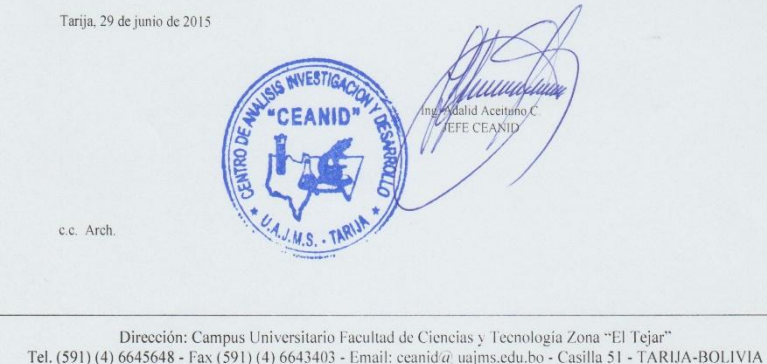

# **EVALUACIÓN SENSORIAL**

# **TEST DE PRUEBA PARA LA DETERMINACIÓN DE LOS ATRIBUTOS SENSORIALES DEL HELADO BATIDO DE YOGUR SABOR MORA**

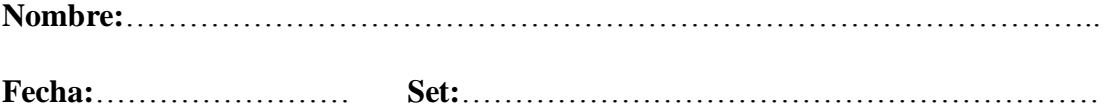

Califique las muestras de acuerdo a su agrado o desagrado utilizando la escala que se detalla a continuación; en cuanto al color, sabor, textura y aroma del helado batido de yogur sabor mora:

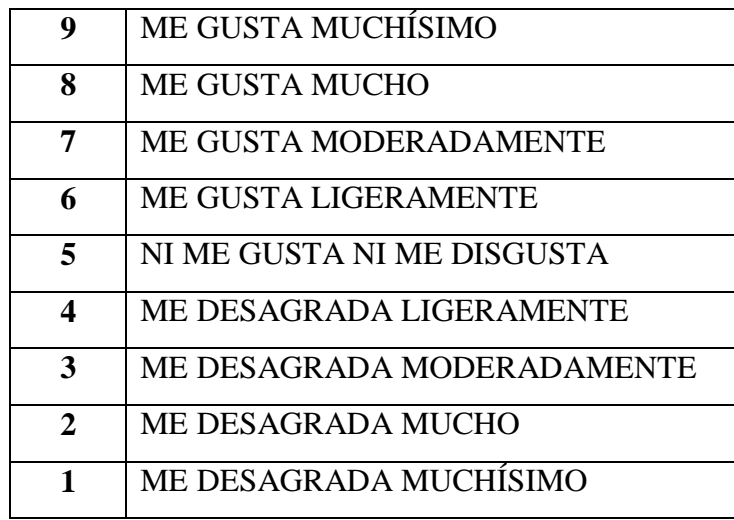

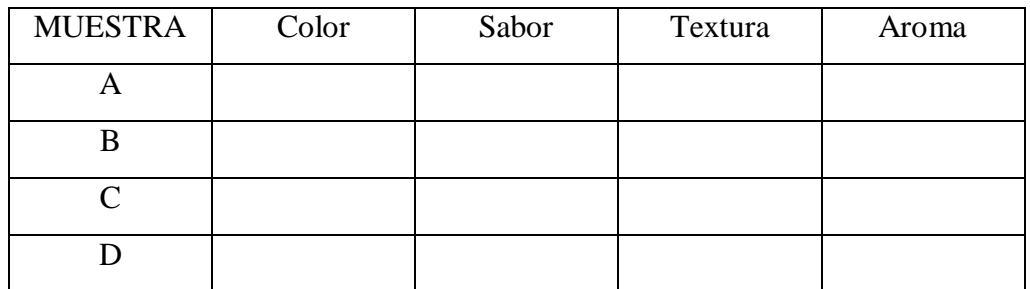

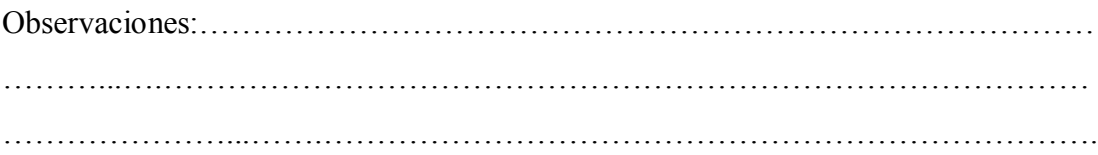

# **EVALUACIÓN SENSORIAL**

# **TEST DE PRUEBA PARA COMPARAR EL PRODUCTO FINAL CON LA MUESTRA PATRON**

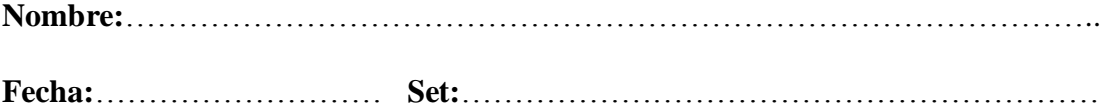

Califique las muestras de acuerdo a su agrado o desagrado utilizando la escala que se detalla a continuación; en cuanto al color, sabor, textura y aroma del helado batido de yogur sabor mora:

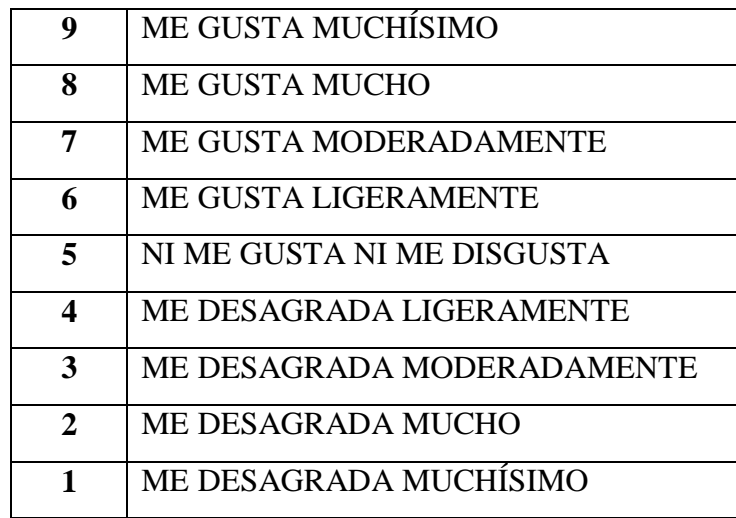

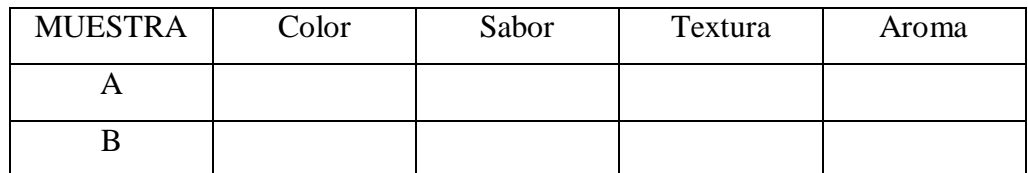

Observaciones:………………………………………………………………………… ………...….……………………………………………………………………………

# **EVALUACIÓN SENSORIAL**

# **TEST DE PRUEBA PARA LA DETERMINACION DE LOS ATRIBUTOS SENSORIALES DEL PRODUCTO FINAL**

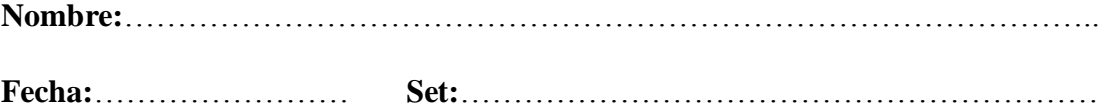

Califique las muestras de acuerdo a su agrado o desagrado utilizando la escala que se detalla a continuación; en cuanto al color, sabor, textura y aroma del helado batido de yogur sabor mora:

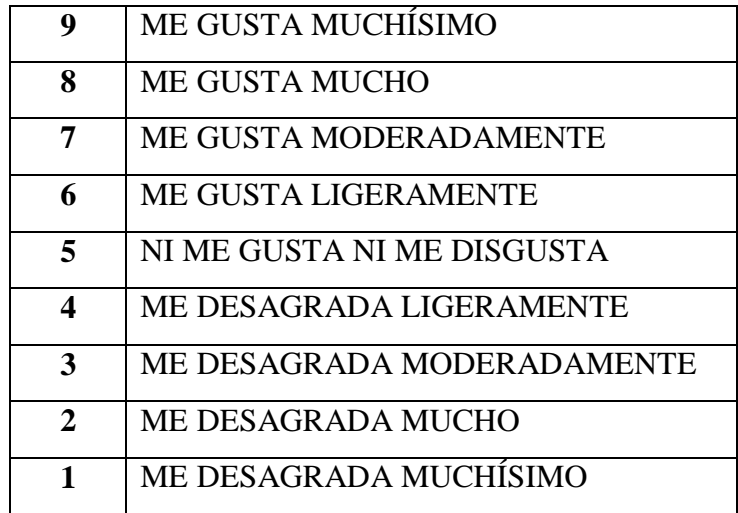

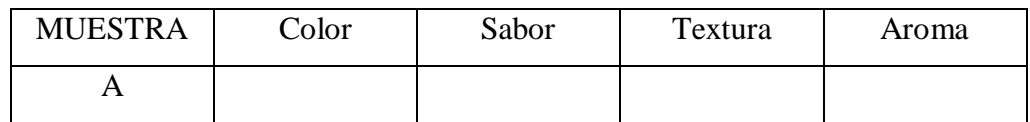

Observaciones:………………………………………………………………………… ………...….…………………………………………………………………………… …………………...…….………………………………………………………………

# **ANÁLISIS ESTADÍSTICO DE LA PRUEBA DE DUNCAN**

Para la construcción del análisis estadístico de la prueba de Duncan, primero se debe tener el cuadro donde se detalla el diseño matricial de las muestras y los jueces de una prueba experimental.

Según Ureña D'Arrigo (1999) los pasos que deben seguirse son los siguientes:

# **1.- Planteamiento de la hipótesis**

- H0: No hay diferencia entre los tratamientos (muestras).
- H1: Al menos una muestra es diferente de las demás.
- H0: No hay diferencia entre bloques (no hay diferencia entre jueces).
- H1: Al menos un juez emitió una opinión diferente.
- **2.- Nivel de significancia:** 0.05 (5%)
- **3.- Prueba de significancia:** Fisher y Duncan

### **4.- Suposiciones:**

- Los datos (muestras) siguen una distribución Normal (~N).
- Los datos (muestras) son extraídos completamente al azar.

### **5.- Establecer los criterios de aceptación o rechazo para α=0,05:**

- $\triangleright$  Se acepta la H0 si Fcal  $\leq$  Ftab.
- Se acepta la H1 si Fcal  $\geq$  Ftab.

# **6.- Construcción del cuadro ANVA:**

Para realizar la construcción del cuadro ANVA, se tomaron en cuenta las siguientes expresiones matemáticas citadas a continuación:

$$
SC(A) = \frac{(\sum Yi)^2}{n} - \frac{(Y...)^2}{na}
$$

**Suma de cuadrados de los jueces:**

$$
SC(B) = \frac{(\sum Yj)^2}{a} - \frac{(Y...)^2}{na}
$$

**Suma de cuadrados totales:**

$$
SC(T) = (\sum Yij)^2 - \frac{(Y...)^2}{na}
$$

**Suma de cuadrados del error:**

$$
SC(E) = SC(T) - SC(A) - SC(B)
$$

Donde:

- a = Número de tratamientos o muestras
- n = Número de jueces

# **Cuadro de análisis de varianza (ANVA)**

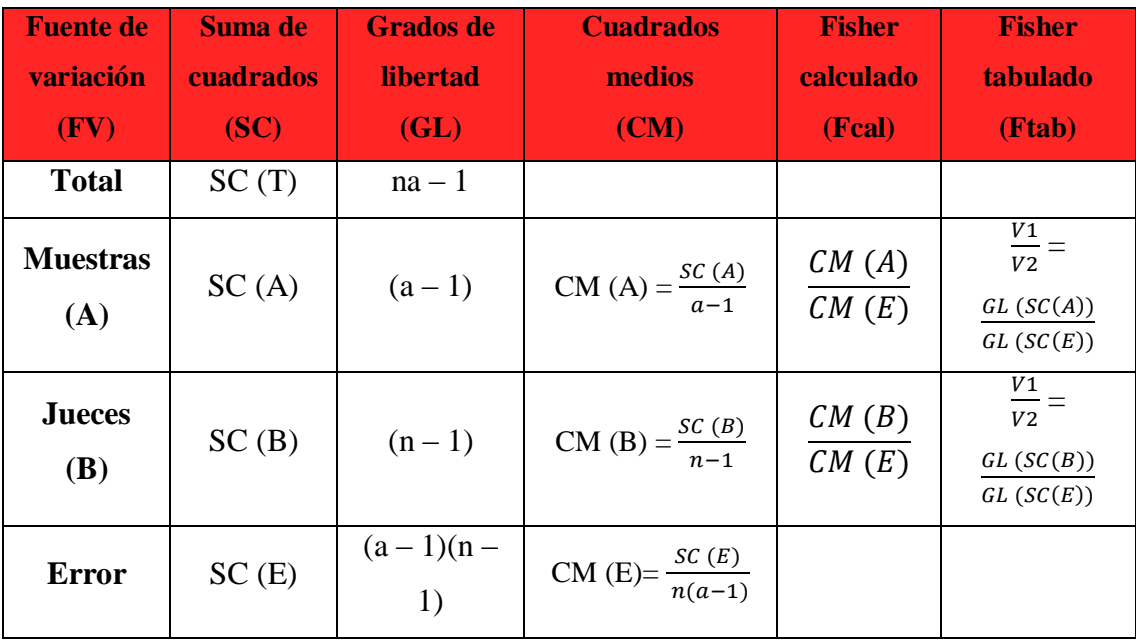

# **7.- Criterios de aceptación o rechazo:**

- Se acepta la Hp si la diferencia de promedios entre tratamientos (muestras) es ≤ que el límite de significación de Duncan (ALS (D)).
- Se rechaza la Hp si la diferencia de promedios entre tratamientos (muestras)  $es \ge$  que el límite de significación de Duncan (ALS (D)).

# **8.- Desarrollo de la prueba estadística:**

Determinar el valor de la varianza muestral S $^{2}/y$ 

$$
\frac{S^2}{Y} = \sqrt{\frac{CM(E)}{b}}
$$

Encontrado los valores de las Amplitudes Estudiantizadas de Duncan (AES (D)) con un nivel de significación  $\alpha = 0.05$ , se determina el límite de significación de Duncan (ALS (D)) en base a la expresión matemática:

ALS  $(D) = AES (D) * Sy$ 

# **9.- Ordenamiento de los promedios:**

Encontrados los valores de las Amplitudes Estudiantizadas de Duncan y los límites de significación de Duncan: con los grados de libertad del error y el nivel de significancia 0,05; para cada número de promedios de ordenamiento que se están probando.

### **10.- Determinación de la existencia de diferencias significativas:**

- $\bullet$  < No hay diferencia significativa
- $\bullet$  > Si hay diferencia significativa

# **Tabla C.1**

# **Puntuación de la evaluación sensorial para determinar el producto final en cuanto al atributo color**

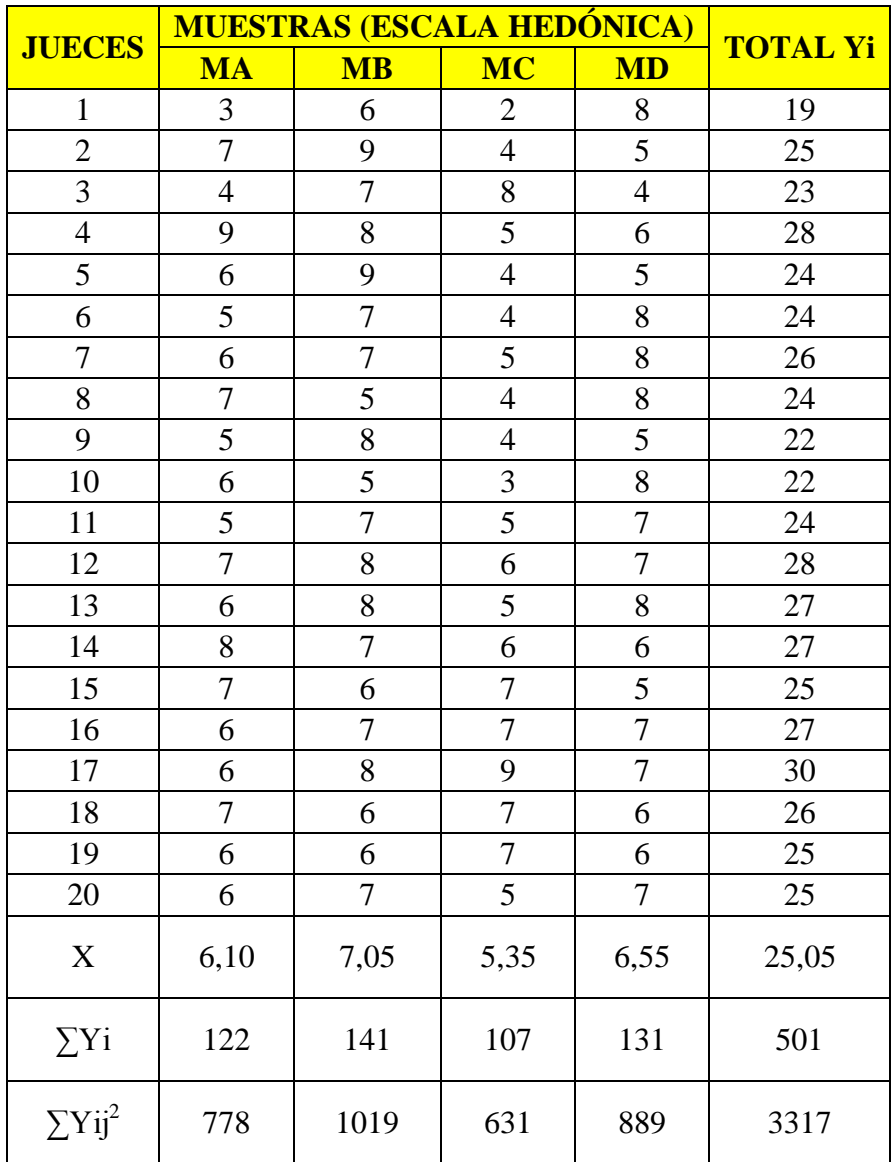

$$
SC(A) = \frac{122^2 + 141^2 + 107^2 + 131^2}{20} - \frac{(501)^2}{20*4} = 31,23
$$

**Suma de cuadrados de los jueces:**

$$
SC(B) = \frac{19^2 + ... + 25^2}{4} - \frac{(501)^2}{20*4} = 29,74
$$

**Suma de cuadrados totales:**

$$
SC(T) = (32 + 72 + ... + 62 + 72) - \frac{(501)2}{20*4} = 179,48
$$

**Suma de cuadrados del error:**

$$
SC(E) = 179,48 - 31,23 - 29,74 = 118,51
$$

### **Tabla C.2**

### **Análisis de varianza para el atributo color**

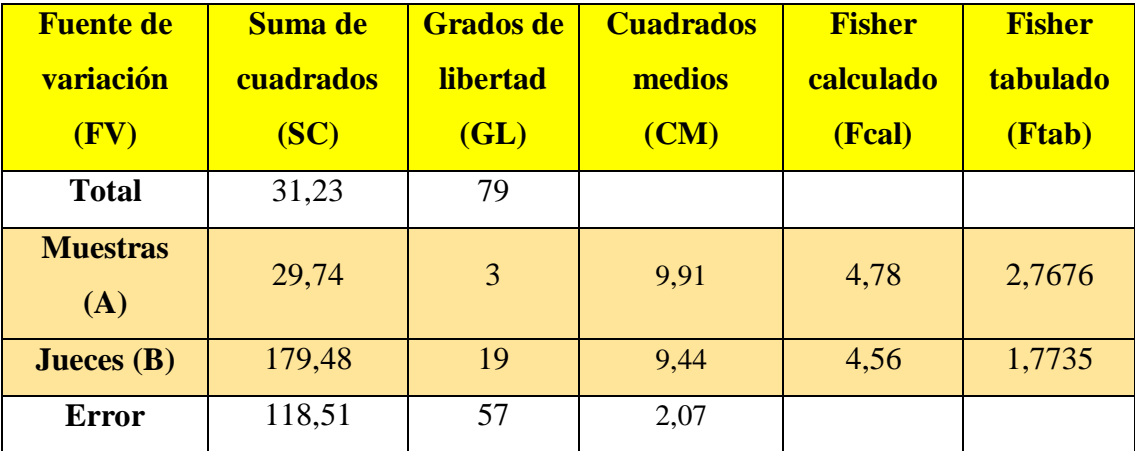

**Fuente**: Elaboración propia

Como se puede observar en la tabla C.2 Fcal > Ftab  $(4,78 > 2,7676)$  para las muestras, por lo tanto existe diferencia estadística significativa de variación entre los valores promedio de las muestras MA, MB, MC y MD para una  $\alpha = 0.05$ , esta condición nos indica la evidencia de recurrir a la prueba de Duncan.

Para el caso de los jueces, Fcal > Ftab (14,39 > 1,7735), por tanto, si existe diferencia estadística significativa de variación entre los 20 jueces para una  $\alpha = 0.05$ .

Calculando el valor de la varianza muestral del experimento:

$$
\frac{S^2}{Y} = \sqrt{\frac{CM(E)}{n}} = \sqrt{\frac{2.07}{20}} = 0.32
$$

Para estimar las Amplitudes Estudiantizadas de Duncan [AES (D)] con nivel de significancia  $\alpha = 0.05$  se recurre a la tabla (Anexo F, Ureña D'Arrigo 1999).

# **Tabla C.3**

### **Amplitudes estudiantizadas y límites de significación de Duncan**

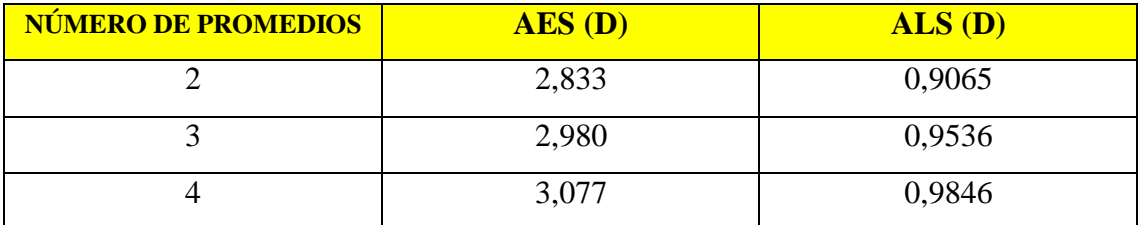

**Fuente:** Elaboración propia

# **Tabla C.4**

### **Ordenamiento de promedios**

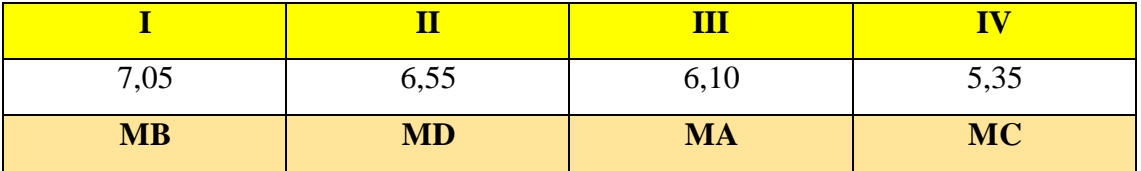

# **Tabla C.5**

### **Análisis de los tratamientos**

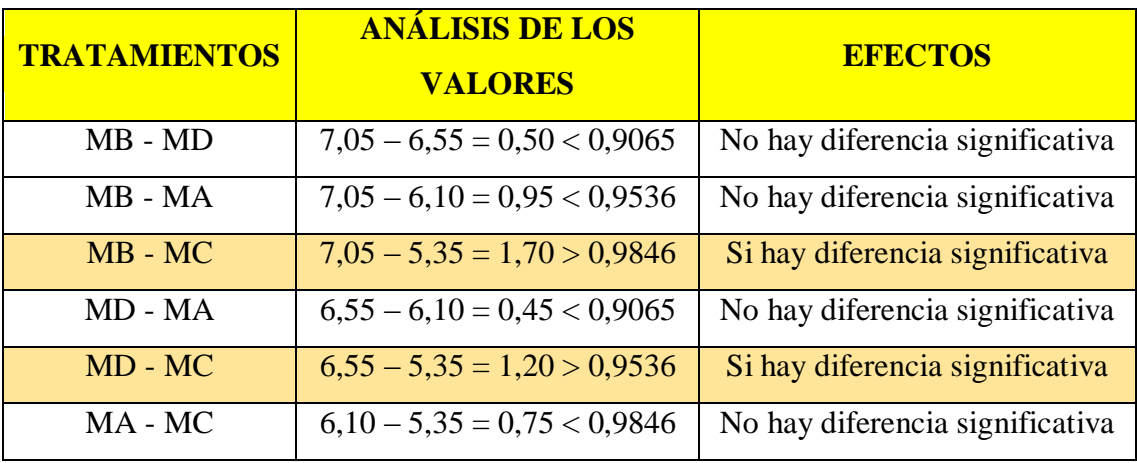

**Fuente:** Elaboración propia

En la tabla C.5 se observa que existe diferencia significativa entre los tratamientos (MB – MC, MD - MC) que son significativos en comparación con las muestras (MB – MD, MB – MA, MD – MA, MA – MC) que no son significativos para un límite de confianza del 95%, pero analizando la muestra con mayor puntaje en la escala hedónica, se tomó la muestra MB como la mejor opción en cuanto al atributo color.

# **Tabla C.6**

# **Puntuación de la evaluación sensorial para determinar el producto final en cuanto al atributo sabor**

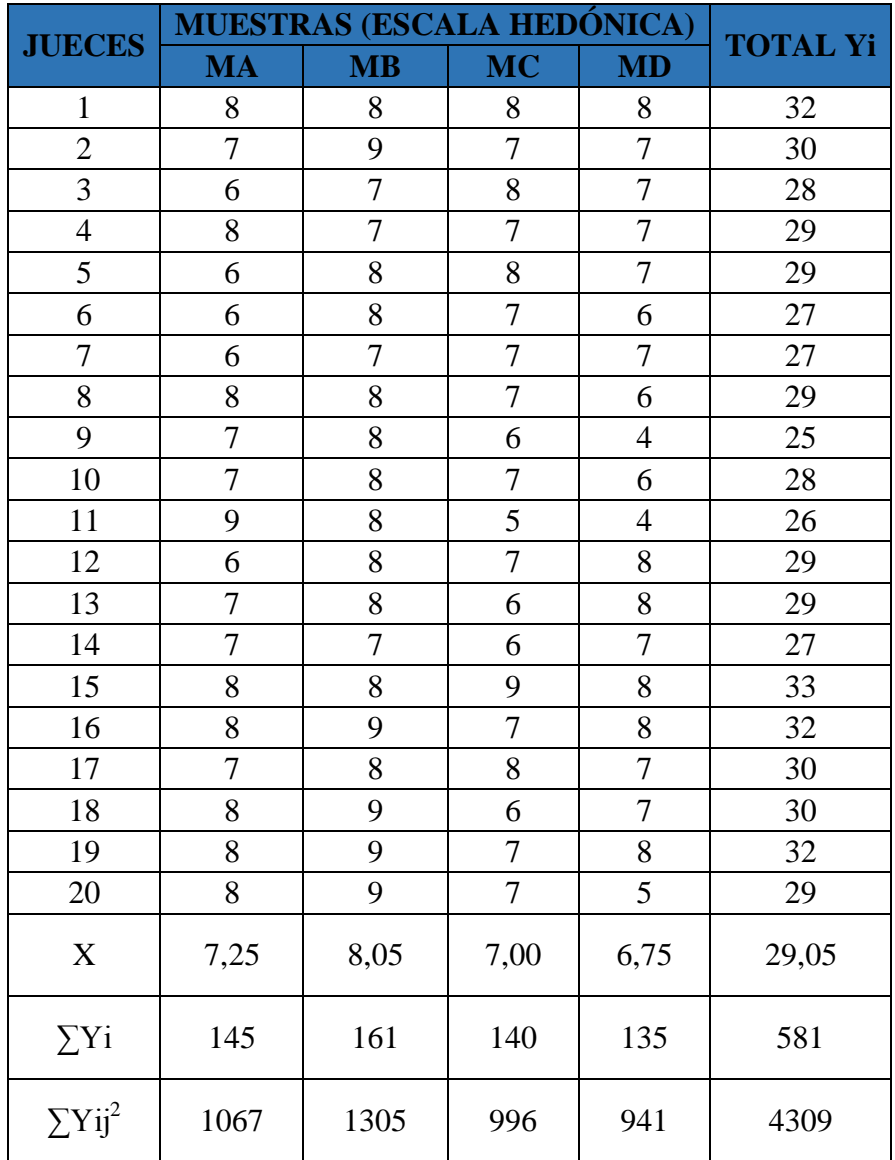

$$
SC(A) = \frac{145^2 + 161^2 + 140^2 + 135^2}{20} - \frac{(581)^2}{20*4} = 19,04
$$

**Suma de cuadrados de los jueces:**

$$
SC(B) = \frac{32^2 + ... + 29^2}{4} - \frac{(581)^2}{20*4} = 21,24
$$

**Suma de cuadrados totales:**

$$
SC(T) = (82 + 72 + ... + 82 + 52) - \frac{(581)2}{20*4} = 89,49
$$

**Suma de cuadrados del error:**

$$
SC(E) = 89,49 - 19,04 - 21,24 = 49,21
$$

### **Tabla C.7**

### **Análisis de varianza para el atributo sabor**

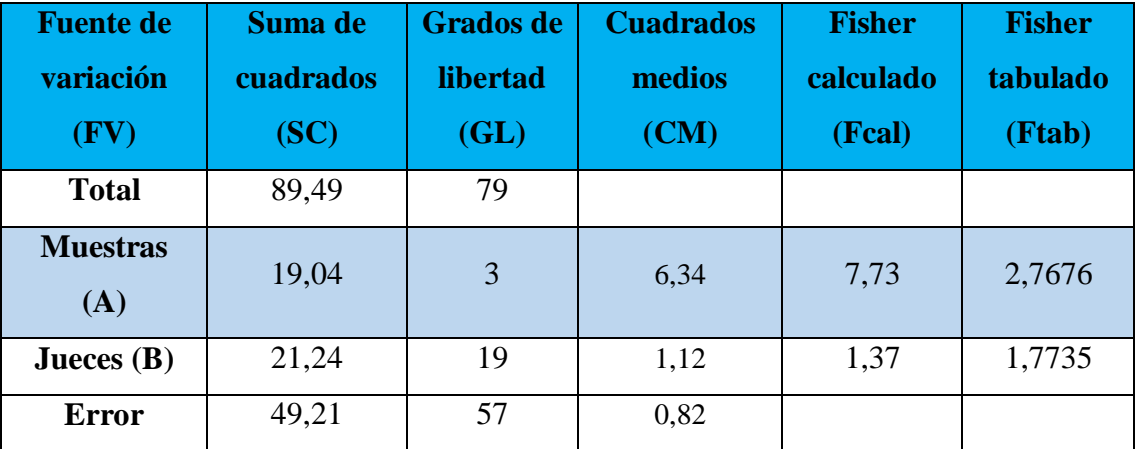

**Fuente**: Elaboración propia

Como se puede observar en la tabla C.7 Fcal > Ftab  $(7.73 > 2.7676)$  para las muestras, por lo tanto existe diferencia estadística significativa de variación entre los valores promedio de las muestras MA, MB, MC y MD para una  $\alpha = 0.05$ , esta condición nos indica la evidencia de recurrir a la prueba de Duncan.

Para el caso de los jueces, Fcal < Ftab (1,37 < 1,7735), por tanto, no existe diferencia estadística significativa de variación entre los 20 jueces para una  $\alpha = 0.05$ .

Calculando el valor de la varianza muestral del experimento:

$$
\frac{S^2}{Y} = \sqrt{\frac{CM(E)}{n}} = \sqrt{\frac{0.82}{20}} = 0.20
$$

Para estimar las Amplitudes Estudiantizadas de Duncan [AES (D)] con nivel de significancia  $\alpha = 0.05$  se recurre a la tabla (Anexo F, Ureña D'Arrigo 1999).

# **Tabla C.8**

# **Amplitudes estudiantizadas y límites de significación de Duncan**

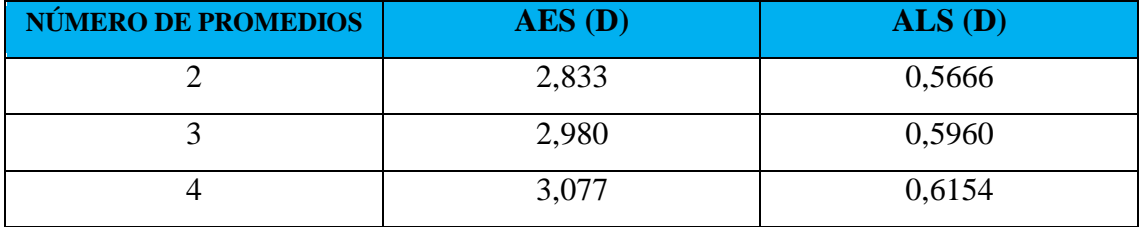

**Fuente:** Elaboración propia

# **Tabla C.9**

# **Ordenamiento de promedios**

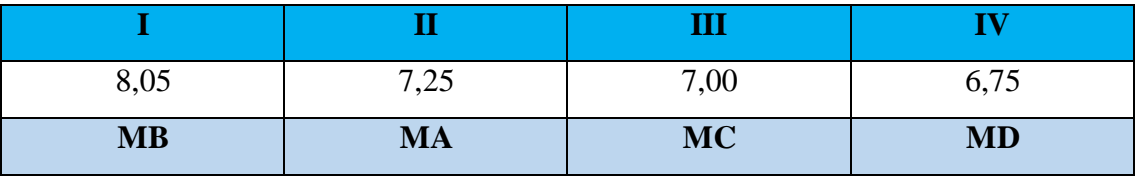

# **Tabla C.10**

### **Análisis de los tratamientos**

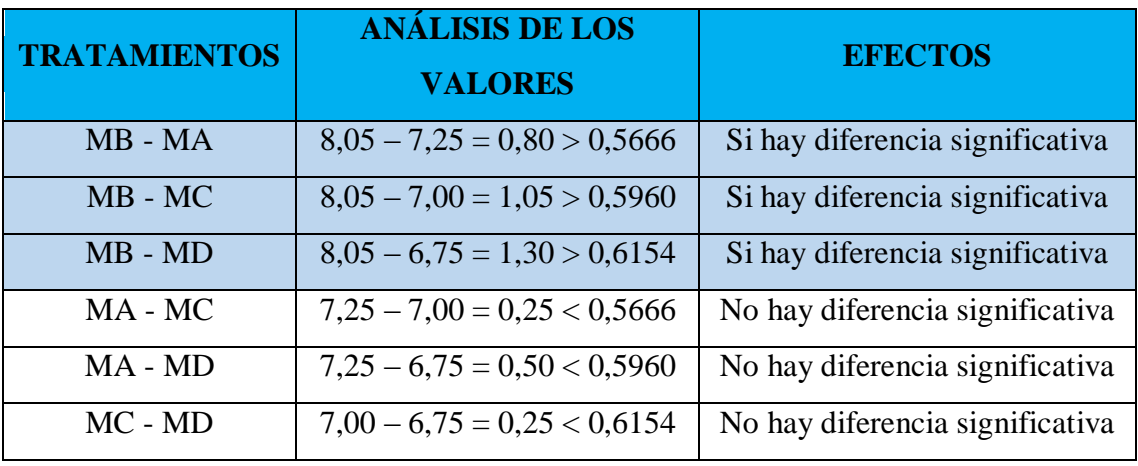

**Fuente:** Elaboración propia

En la tabla C.10 se observa que existe diferencia significativa entre los tratamientos (MB – MA, MB – MC, MB - MD) que son significativos en comparación con las muestras (MA – MC, MA – MD, MC - MD) que no son significativos para un límite de confianza del 95%, pero analizando la muestra con mayor puntaje en la escala hedónica, se tomó la muestra MB como la mejor opción en cuanto al atributo sabor.

# **Tabla C.11**

# **Puntuación de la evaluación sensorial para determinar el producto final en cuanto al atributo textura**

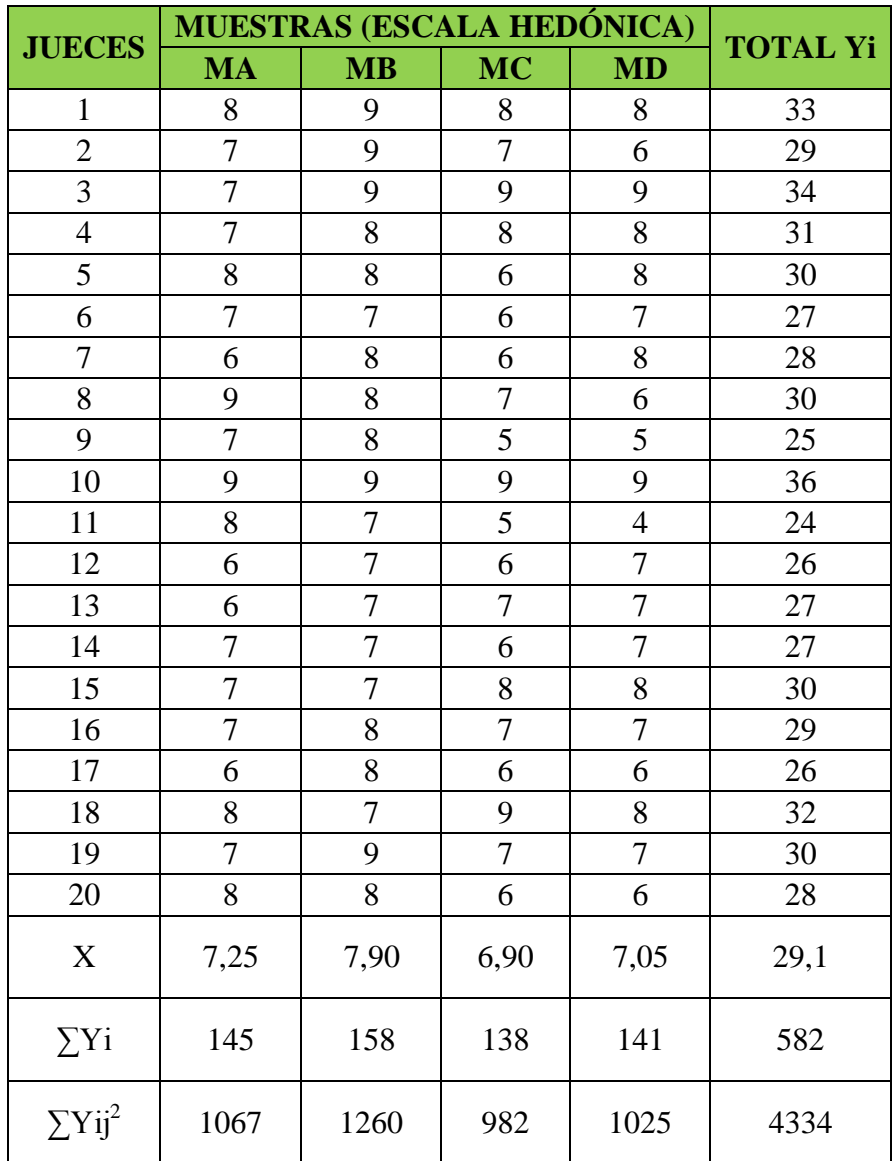

$$
SC(A) = \frac{145^2 + 158^2 + 138^2 + 141^2}{20} - \frac{(582)^2}{20*4} = 11,65
$$

**Suma de cuadrados de los jueces:**

$$
SC(B) = \frac{33^2 + ... + 28^2}{4} - \frac{(582)^2}{20*4} = 44,95
$$

**Suma de cuadrados totales:**

$$
SC(T) = (82 + 72 + ... + 72 + 62) - \frac{(582)2}{20*4} = 99,95
$$

**Suma de cuadrados del error:**

$$
SC(E) = 99,95 - 44,95 - 11,65 = 43,35
$$

# **Tabla C.12**

### **Análisis de varianza para el atributo textura**

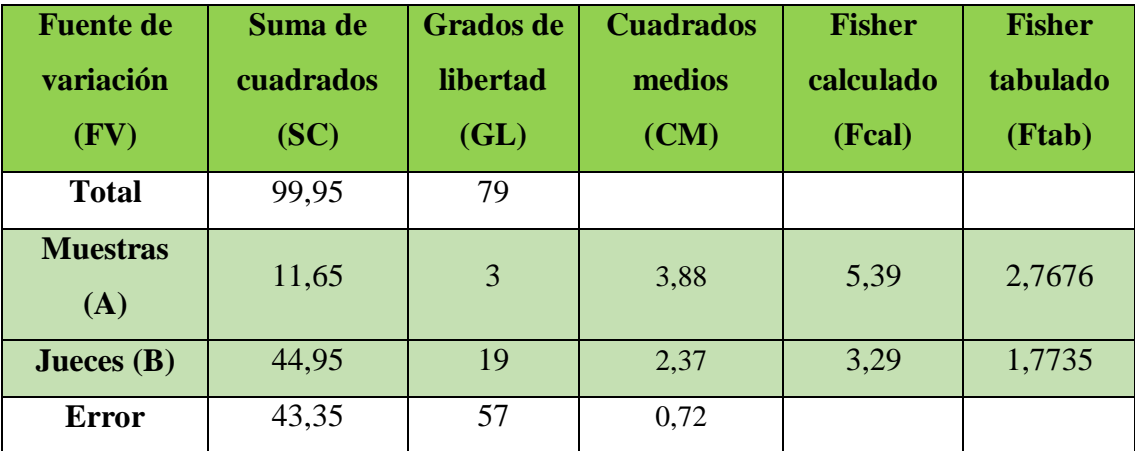

**Fuente**: Elaboración propia

Como se puede observar en la tabla C.12 Fcal > Ftab  $(5,39 > 2,7676)$  para las muestras, por lo tanto existe diferencia estadística significativa de variación entre los valores promedio de las muestras MA, MB, MC y MD para una  $\alpha = 0.05$ , esta condición nos indica la evidencia de recurrir a la prueba de Duncan.

Para el caso de los jueces, Fcal > Ftab (3,29 > 1,7735), por tanto, si existe diferencia estadística significativa de variación entre los 20 jueces para una  $\alpha = 0.05$ .

Calculando el valor de la varianza muestral del experimento:

$$
\frac{S^2}{Y} = \sqrt{\frac{CM(E)}{n}} = \sqrt{\frac{0.72}{20}} = 0.19
$$

Para estimar las Amplitudes Estudiantizadas de Duncan [AES (D)] con nivel de significancia  $\alpha = 0.05$  se recurre a la tabla (Anexo F, Ureña D'Arrigo 1999).

# **Tabla C.13**

# **Amplitudes estudiantizadas y límites de significación de Duncan**

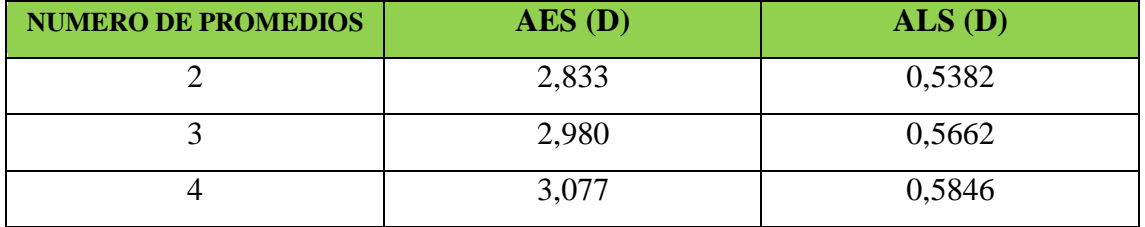

**Fuente:** Elaboración propia

### **Tabla C.14**

# **Ordenamiento de promedios**

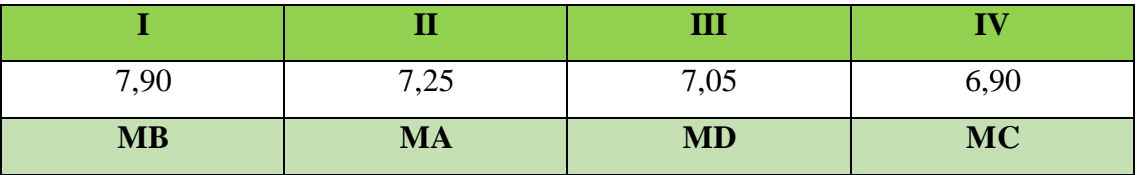

# **Tabla C.15**

### **Análisis de los tratamientos**

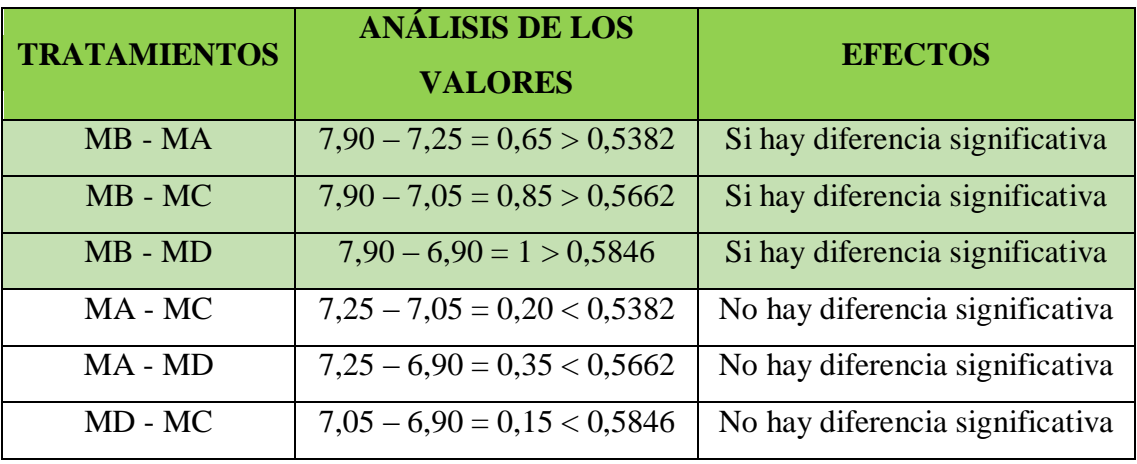

**Fuente:** Elaboración propia

En la tabla C.15 se observa que existe diferencia significativa entre los tratamientos (MB – MA, MB – MC, MB - MD) que son significativos en comparación con las muestras (MA – MC, MA – MD, MD - MC) que no son significativos para un límite de confianza del 95%, pero analizando la muestra con mayor puntaje en la escala hedónica, se tomó la muestra MB como la mejor opción en cuanto al atributo textura.

# **Tabla C.16**

# **Puntuación de la evaluación sensorial para determinar el producto final en cuanto al atributo aroma**

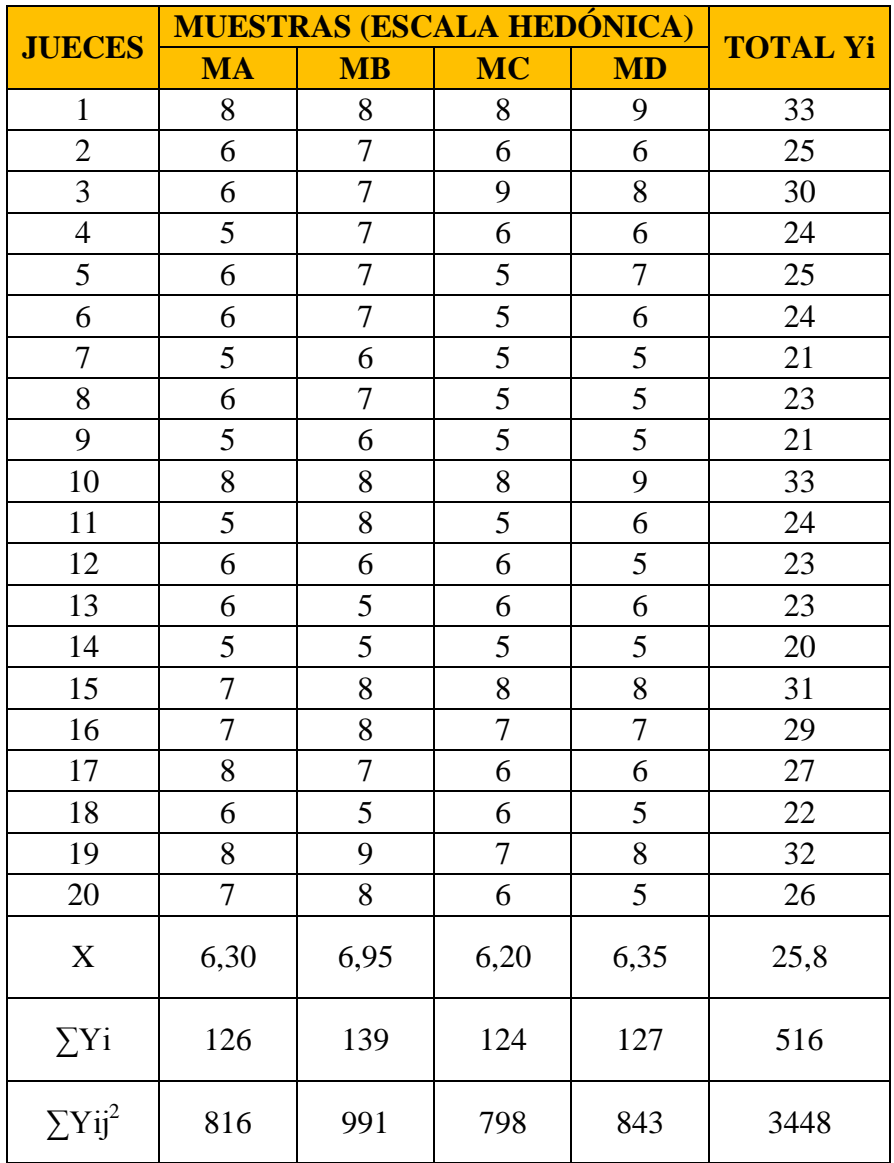

$$
SC(A) = \frac{126^2 + 139^2 + 124^2 + 127^2}{20} - \frac{(516)^2}{20*4} = 6,9
$$

**Suma de cuadrados de los jueces:**

$$
SC(B) = \frac{33^2 + ... + 26^2}{4} - \frac{(516)^2}{20*4} = 81,8
$$

**Suma de cuadrados totales:**

$$
SC(T) = (82 + 62 + ... + 82 + 52) - \frac{(516)2}{20*4} = 119,8
$$

**Suma de cuadrados del error:**

$$
SC(E) = 119,8 - 81,8 - 6,9 = 31,1
$$

# **Tabla C.17**

### **Análisis de varianza para el atributo aroma**

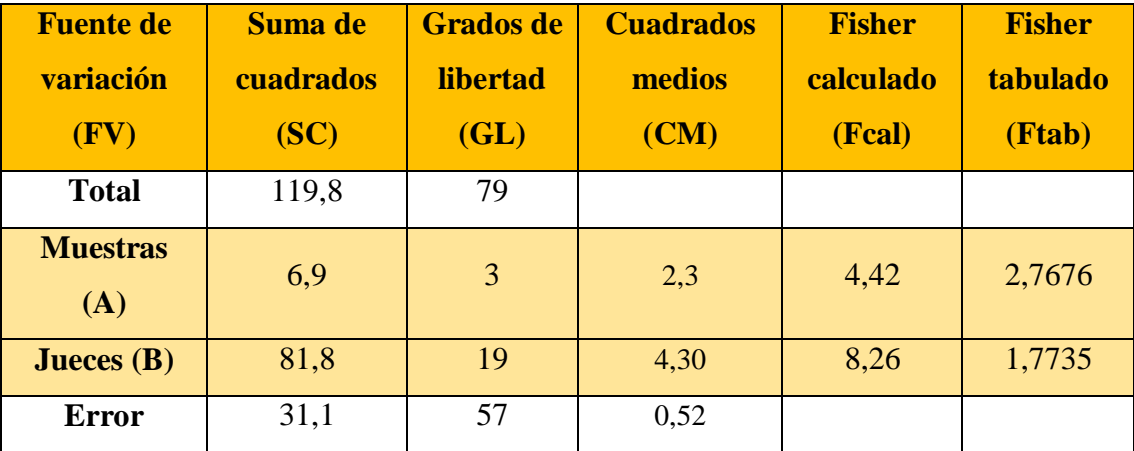

**Fuente**: Elaboración propia

Como se puede observar en la tabla C.17 Fcal > Ftab  $(4,42 > 2,7676)$  para las muestras, por lo tanto existe diferencia estadística significativa de variación entre los valores promedio de las muestras MA, MB, MC y MD para una  $α = 0.05$ , esta condición nos indica la evidencia de recurrir a la prueba de Duncan.

Para el caso de los jueces, Fcal > Ftab  $(8,26 > 1,7735)$ , por tanto, si existe diferencia estadística significativa de variación entre los 20 jueces para una  $\alpha = 0.05$ .

Calculando el valor de la varianza muestral del experimento:

$$
\frac{S^2}{Y} = \sqrt{\frac{CM(E)}{n}} = \sqrt{\frac{0.52}{20}} = 0.16
$$

Para estimar las Amplitudes Estudiantizadas de Duncan [AES (D)] con nivel de significancia  $\alpha = 0.05$  se recurre a la tabla (Anexo F, Ureña D'Arrigo 1999).

# **Tabla C.18**

# **Amplitudes estudiantizadas y límites de significación de Duncan**

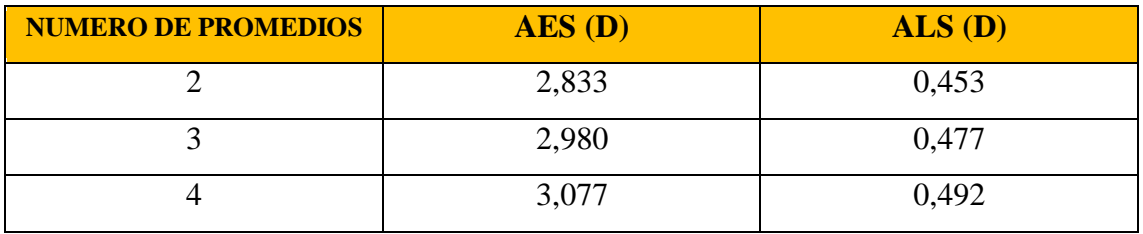

**Fuente:** Elaboración propia

# **Tabla C.19**

# **Ordenamiento de promedios**

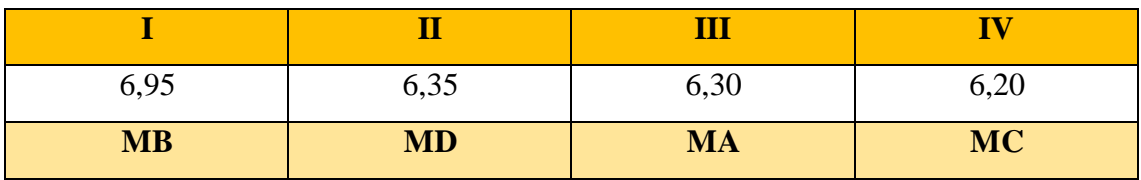

# **Tabla C.20**

# **Análisis de los tratamientos**

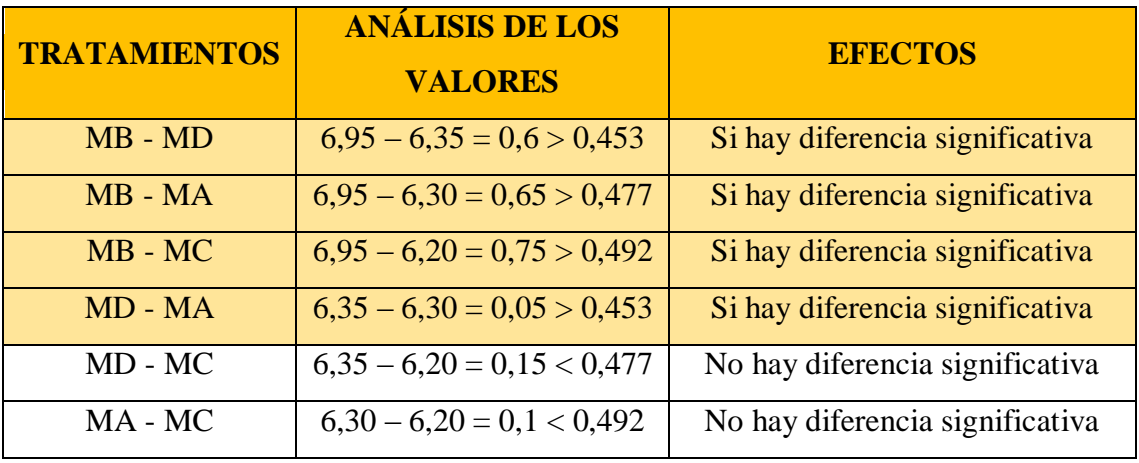

**Fuente:** Elaboración propia

En la tabla C.20 se observa que existe diferencia significativa entre los tratamientos (MB – MD, MB – MA, MB – MC, MD - MA) que son significativos en comparación con las muestras (MD – MC, MA - MC) que no son significativos para un límite de confianza del 95%, pero analizando la muestra con mayor puntaje en la escala hedónica, se tomó la muestra MB como la mejor opción en cuanto al atributo aroma.

# ç**ANEXO C.6**

# **Tabla C.21**

**Puntuación de la evaluación sensorial para comparar el producto final con la muestra patrón en cuanto al atributo color**

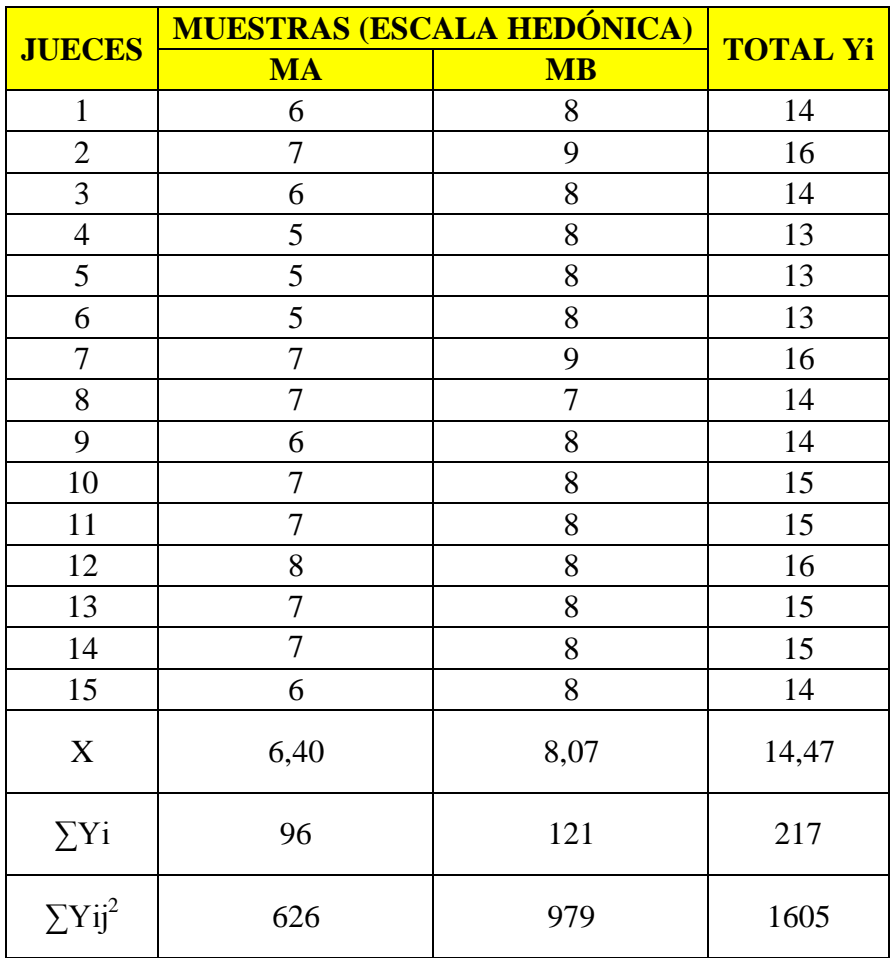

 **Fuente**: Elaboración propia

# **Suma de cuadrados de la muestra:**

$$
SC(A) = \frac{96^2 + 121^2}{15} - \frac{(217)^2}{15 \cdot 2} = 20,83
$$

**Suma de cuadrados de los jueces:**

$$
SC(B) = \frac{14^2 + ... + 14^2}{2} - \frac{(217)^2}{15 \cdot 2} = 7,87
$$

**Suma de cuadrados totales:**

$$
SC(T) = (62 + 72 + ... + 82 + 82) - \frac{(217)2}{15*2} = 35,37
$$

**Suma de cuadrados del error:**

$$
SC(E) = 35,37 - 20,83 - 7,87 = 6,67
$$

### **Tabla C.22**

### **Análisis de varianza para el atributo color**

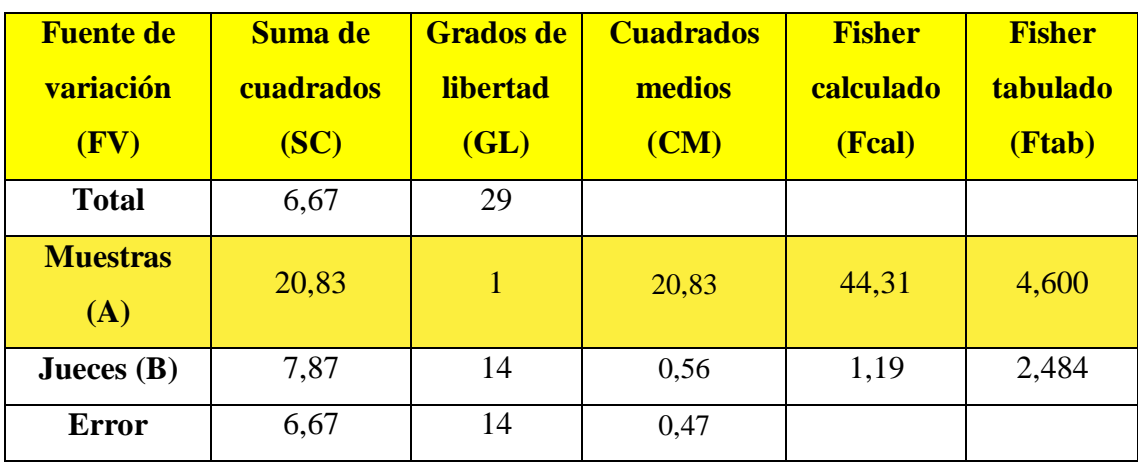

**Fuente**: Elaboración propia

Como se puede observar en la tabla C.22 Fcal > Ftab  $(44,31 > 4,600)$  para las muestras, por lo tanto existe diferencia estadística significativa de variación entre los valores promedio de las muestras MA y MB para una α = 0,05, esta condición nos indica la evidencia de recurrir a la prueba de Duncan.

Para el caso de los jueces, Fcal < Ftab (1,19 < 2,484), por tanto, no existe diferencia estadística significativa de variación entre los 15 jueces para una  $\alpha = 0.05$ .

Calculando el valor de la varianza muestral del experimento:

$$
\frac{S^2}{Y} = \sqrt{\frac{CM(E)}{n}} = \sqrt{\frac{0.47}{15}} = 0.18
$$

Para estimar las Amplitudes Estudiantizadas de Duncan [AES (D)] con nivel de significancia  $\alpha = 0.05$  se recurre a la tabla (Anexo F, Ureña D'Arrigo 1999).

### **Tabla C.23**

# **Amplitudes estudiantizadas y límites de significación de Duncan**

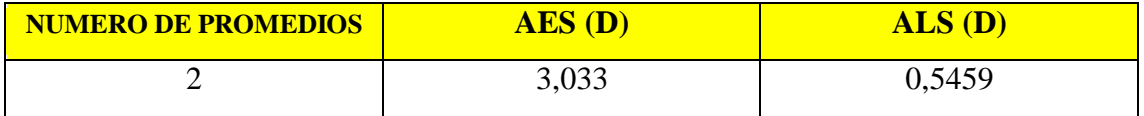

**Fuente:** Elaboración propia

# **Tabla C.24**

### **Ordenamiento de promedios**

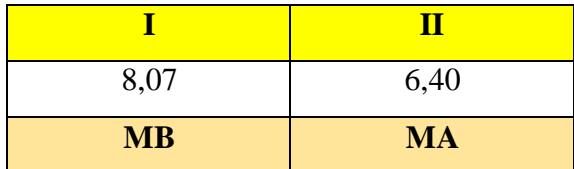

 **Fuente:** Elaboración propia

### **Tabla C.25**

# **Análisis de los tratamientos**

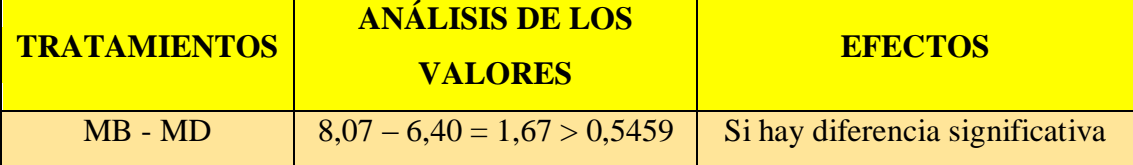

**Fuente:** Elaboración propia

En la tabla C.25 se observa que existe diferencia significativa entre los tratamientos (MB – MA) que son significativos para un límite de confianza del 95%, pero analizando la muestra con mayor puntaje en la escala hedónica, se tomó la muestra MB como la mejor opción en cuanto al atributo textura en este análisis comparativo.

# **Tabla C.26**

# **Puntuación de la evaluación sensorial para comparar el producto final con la muestra patrón en cuanto al atributo sabor**

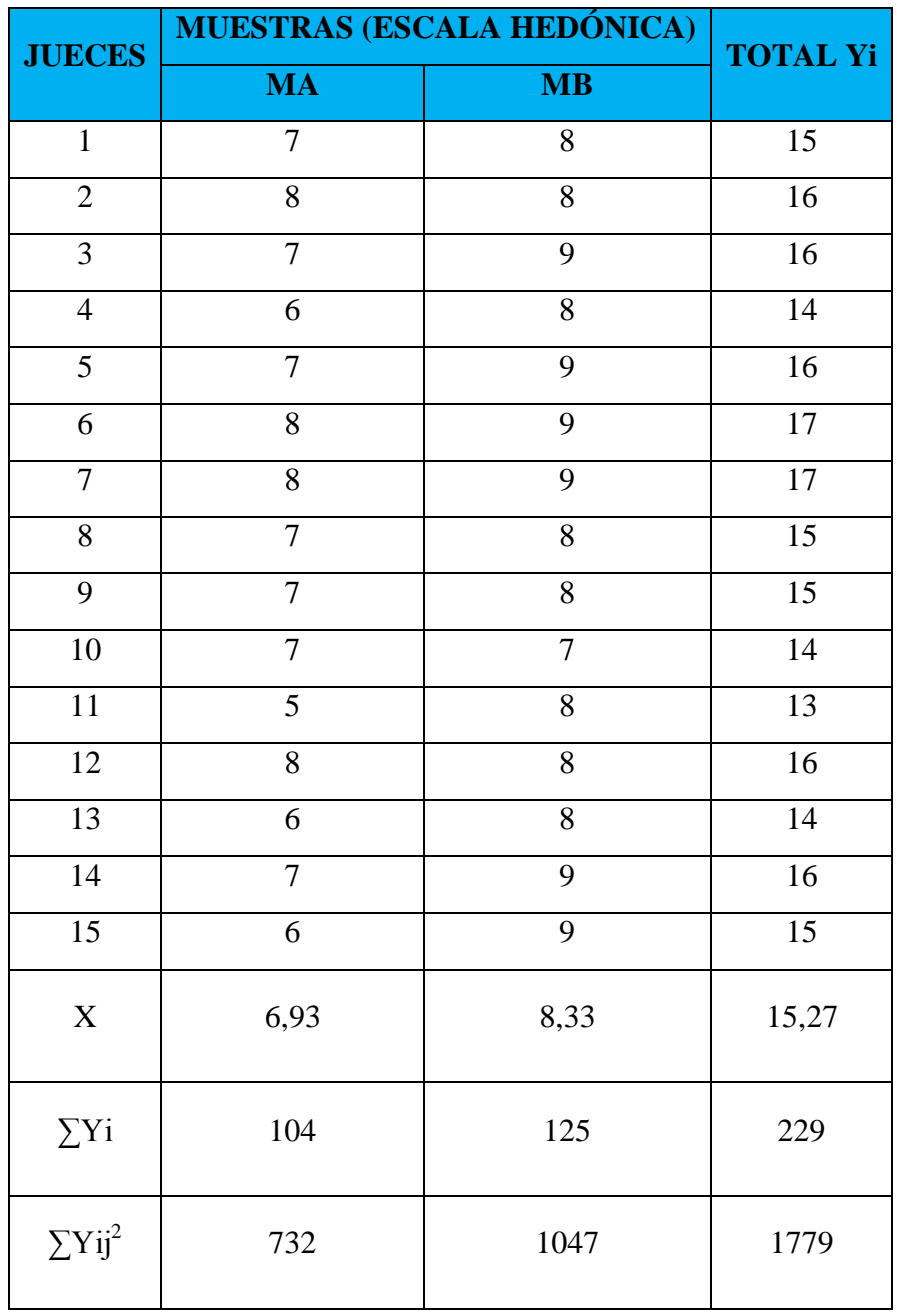

$$
SC(A) = \frac{104^2 + 125^2}{15} - \frac{(229)^2}{15 \cdot 2} = 14,70
$$

**Suma de cuadrados de los jueces:**

$$
SC(B) = \frac{15^2 + ... + 15^2}{2} - \frac{(229)^2}{15 \cdot 2} = 9,47
$$

**Suma de cuadrados totales:**

$$
SC(T) = (7^2 + 8^2 + ... + 9^2 + 9^2) - \frac{(229)^2}{15 \cdot 2} = 30,97
$$

**Suma de cuadrados del error:**

$$
SC(E) = 30,97 - 14,70 - 9,47 = 6,80
$$

### **Tabla C.27**

# **Análisis de varianza para el atributo sabor**

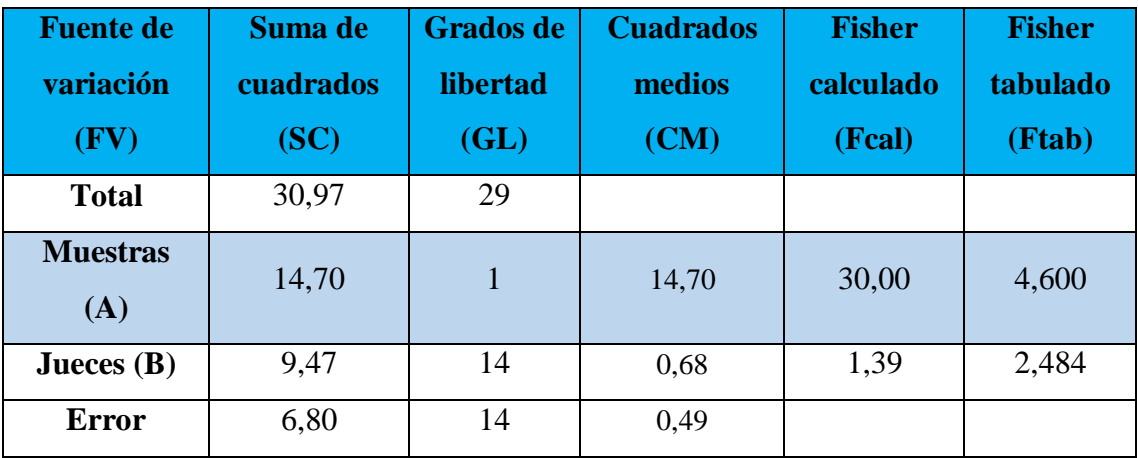

**Fuente**: Elaboración propia

Como se puede observar en la tabla C.27 Fcal > Ftab  $(30,00 > 4,600)$  para las muestras, por lo tanto existe diferencia estadística significativa de variación entre los valores promedio de las muestras MA y MB para una  $\alpha = 0.05$ , esta condición nos indica la evidencia de recurrir a la prueba de Duncan.

Para el caso de los jueces, Fcal < Ftab (1,39 < 2,484), por tanto, no existe diferencia estadística significativa de variación entre los 15 jueces para una  $\alpha = 0.05$ .

Calculando el valor de la varianza muestral del experimento:

$$
\frac{S^2}{Y} = \sqrt{\frac{CM(E)}{n}} = \sqrt{\frac{0.49}{15}} = 0.18
$$

Para estimar las Amplitudes Estudiantizadas de Duncan [AES (D)] con nivel de significancia  $\alpha = 0.05$  se recurre a la tabla (Anexo F, Ureña D'Arrigo 1999).

# **Tabla C.28**

# **Amplitudes estudiantizadas y límites de significación de Duncan**

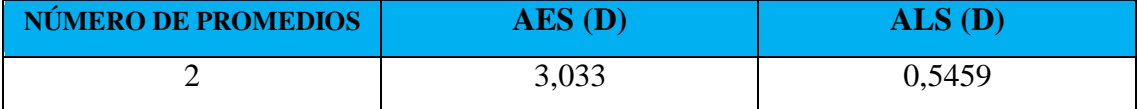

**Fuente:** Elaboración propia

# **Tabla C.29**

# **Ordenamiento de promedios**

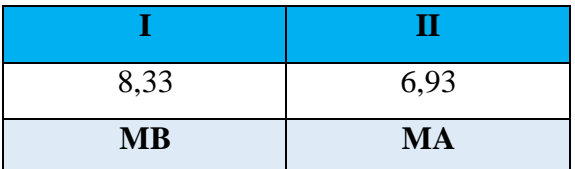

# **Tabla C.30**

# **Análisis de los tratamientos**

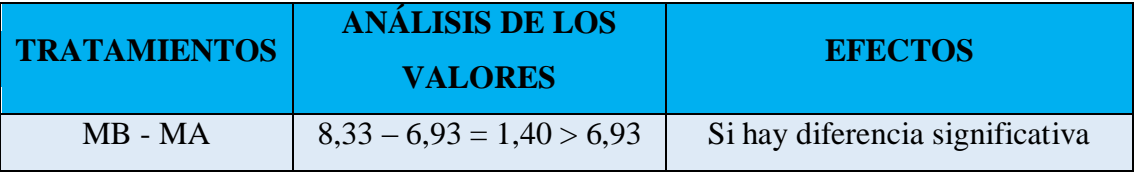

**Fuente:** Elaboración propia

En la tabla C.30 se observa que existe diferencia significativa entre los tratamientos (MB – MA) que son significativos para un límite de confianza del 95%, pero analizando la muestra con mayor puntaje en la escala hedónica, se tomó la muestra MB como la mejor opción en cuanto al atributo textura en este análisis comparativo.

# **Tabla C.31**

# **Puntuación de la evaluación sensorial para comparar el producto final con la muestra patrón en cuanto al atributo textura**

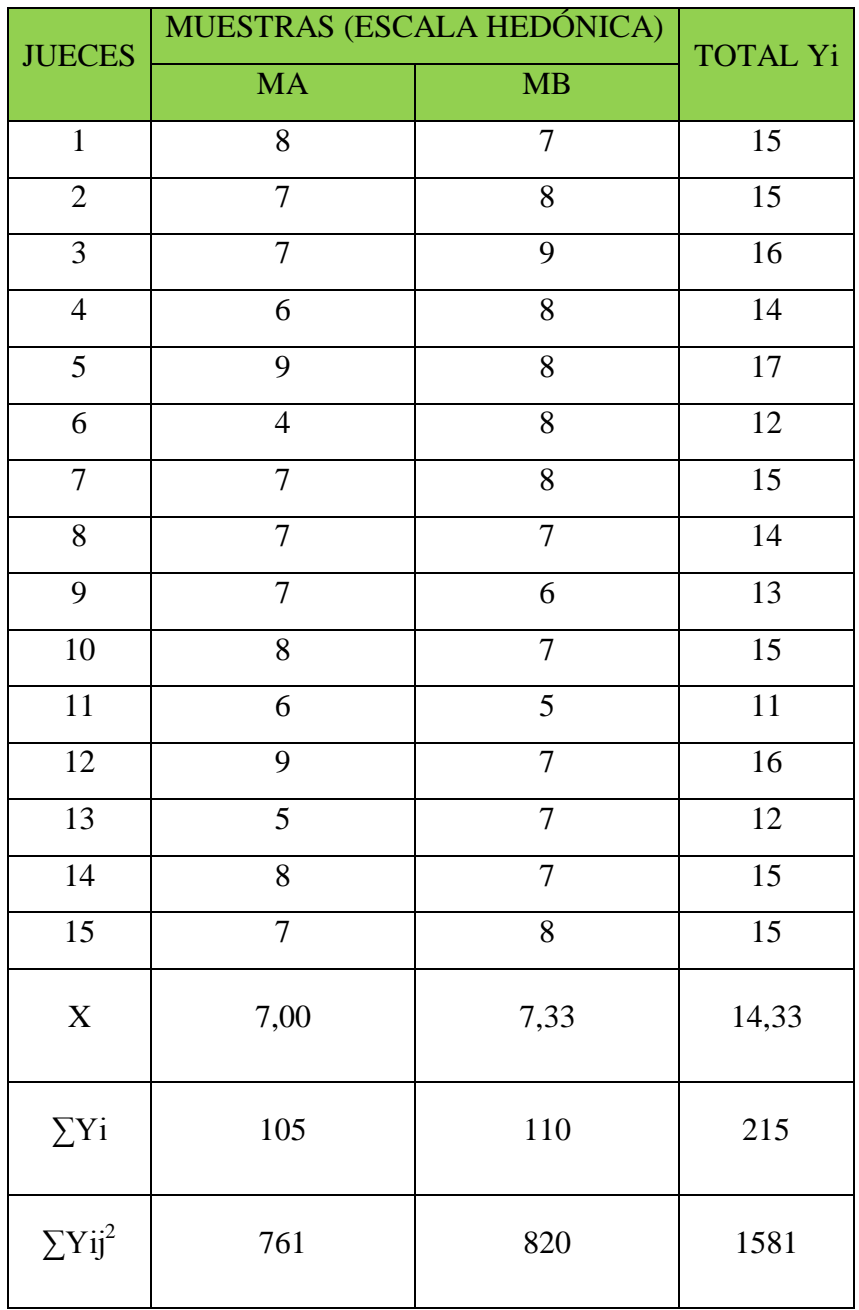

$$
SC(A) = \frac{105^2 + 110^2}{15} - \frac{(215)^2}{15 \times 2} = 0.83
$$

**Suma de cuadrados de los jueces:**

$$
SC(B) = \frac{15^2 + ... + 15^2}{2} - \frac{(215)^2}{15 \cdot 2} = 19,67
$$

**Suma de cuadrados totales:**

$$
SC(T) = (82 + 72 + ... + 72 + 82) - \frac{(215)2}{15*2} = 40,17
$$

**Suma de cuadrados del error:**

$$
SC(E) = 40,17 - 0,83 - 19,67 = 19,67
$$

# **Tabla C.32**

### **Análisis de varianza para el atributo textura**

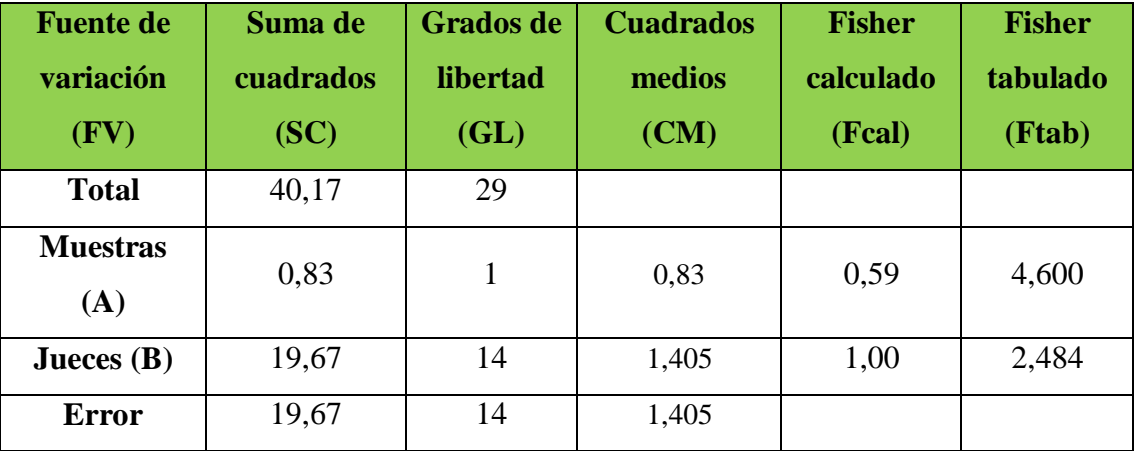

**Fuente**: Elaboración propia

Como se puede observar en la tabla C.32 Fcal < Ftab  $(0.59 < 4.600)$  para las muestras, por lo tanto no existe diferencia estadística significativa de variación entre los valores promedio de las muestras MA y MB para una  $\alpha = 0.05$ .

Para el caso de los jueces, Fcal < Ftab (1,00 < 2,484), por tanto, no existe diferencia estadística significativa de variación entre los 15 jueces para una  $\alpha = 0.05$ .

# **Tabla C.33**

# **Puntuación de la evaluación sensorial para comparar el producto final con la muestra patrón en cuanto al atributo aroma**

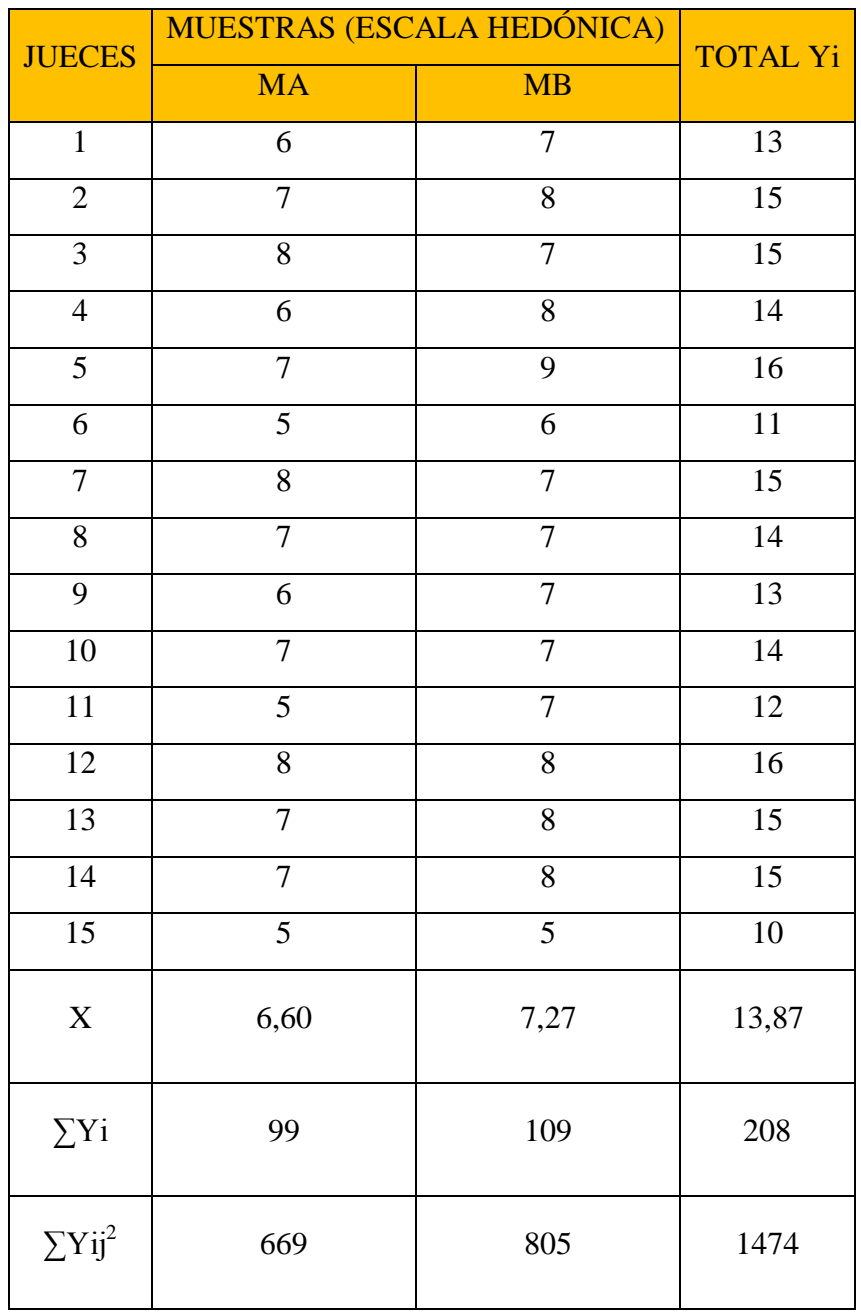
**Suma de cuadrados de la muestra:**

$$
SC(A) = \frac{99^2 + 109^2}{15} - \frac{(208)^2}{15 \times 2} = 3,33
$$

**Suma de cuadrados de los jueces:**

$$
SC(B) = \frac{15^2 + ... + 15^2}{2} - \frac{(208)^2}{15 \cdot 2} = 21,87
$$

**Suma de cuadrados totales:**

$$
SC(T) = (7^2 + 8^2 + ... + 9^2 + 9^2) - \frac{(208)^2}{15 \cdot 2} = 31,86
$$

**Suma de cuadrados del error:**

$$
SC(E) = 31,86 - 3,33 - 21,87 = 6,66
$$

#### **Tabla C.34**

#### **Análisis de varianza para el atributo aroma**

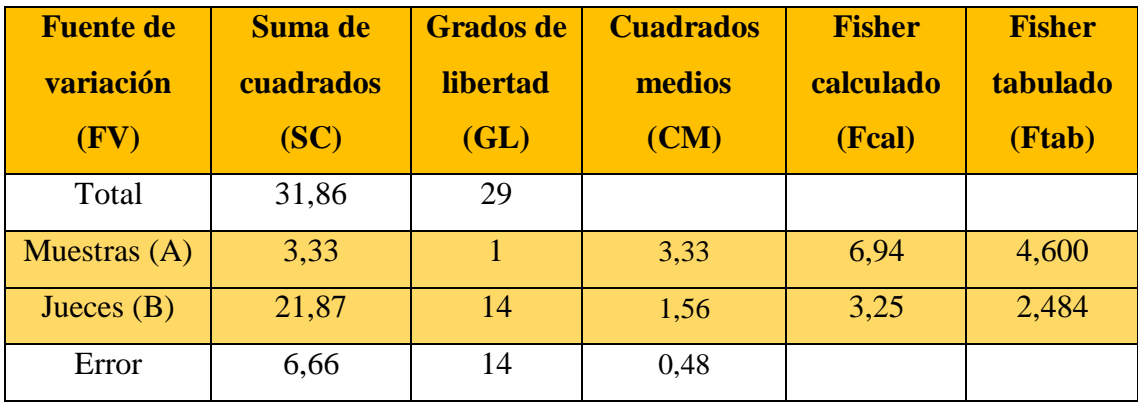

#### **Fuente**: Elaboración propia

Como se puede observar en la tabla C.34 Fcal > Ftab  $(6,94 > 4,600)$  para las muestras, por lo tanto existe diferencia estadística significativa de variación entre los valores promedio de las muestras MA y MB para una  $\alpha$  = 0,05, esta condición nos indica la evidencia de recurrir a la prueba de Duncan.

Para el caso de los jueces, Fcal > Ftab  $(3,25 > 2,484)$ , por tanto, existe diferencia estadística significativa de variación entre los 15 jueces para una  $\alpha = 0.05$ .

Calculando el valor de la varianza muestral del experimento:

$$
\frac{S^2}{Y} = \sqrt{\frac{CM (E)}{n}} = \sqrt{\frac{0.48}{15}} = 0.18
$$

Para estimar las Amplitudes Estudiantizadas de Duncan [AES (D)] con nivel de significancia  $\alpha = 0.05$  se recurre a la tabla (Anexo F, Ureña D'Arrigo 1999).

#### **Tabla C.35**

# **Amplitudes estudiantizadas y límites de significación de Duncan**

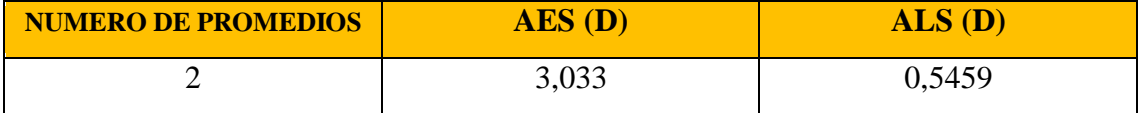

**Fuente:** Elaboración propia

## **Tabla C.36**

# **Ordenamiento de promedios**

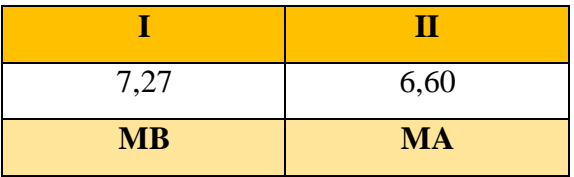

 **Fuente:** Elaboración propia

#### **Tabla C.37**

#### **Análisis de los tratamientos**

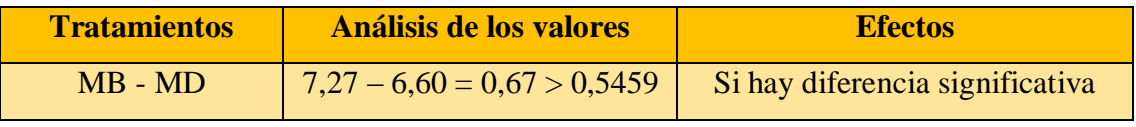

**Fuente:** Elaboración propia

En la tabla C.37 se observa que existe diferencia significativa entre los tratamientos (MB – MA) que son significativos para un límite de confianza del 95%, pero analizando la muestra con mayor puntaje en la escala hedónica, se tomó la muestra MB como la mejor opción en cuanto al atributo textura en este análisis comparativo.

#### **ANEXO C.10**

# **Tabla C.38**

# **Puntuación de la evaluación sensorial para determinar los atributos sensoriales del producto final**

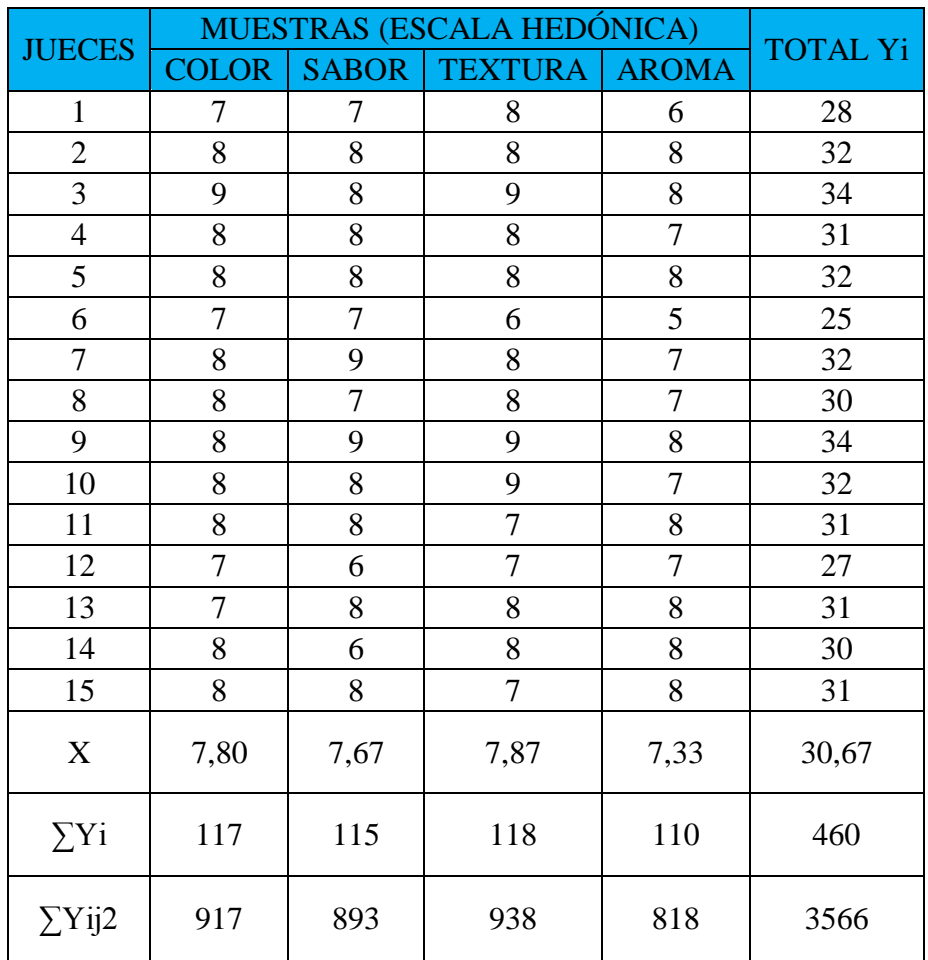

 **Fuente**: Elaboración propia

# **Suma de cuadrados de la muestra:**

$$
SC(A) = \frac{117^2 + 115^2 + 118^2 + 110^2}{15} - \frac{(460)^2}{15*4} = 2,53
$$

# **Suma de cuadrados de los jueces:**

$$
SC(B) = \frac{28^2 + ... + 31^2}{4} - \frac{(460)^2}{15*4} = 20,83
$$

**Suma de cuadrados totales:**

$$
SC(T) = (7^2 + 8^2 + ... + 8^2 + 8^2) - \frac{(460)^2}{15*4} = 39,33
$$

**Suma de cuadrados del error:**

 $SC(E) = 39,33 - 2,53 - 20,83 = 15,97$ 

#### **Tabla C.39**

#### **Análisis de varianza para el producto final**

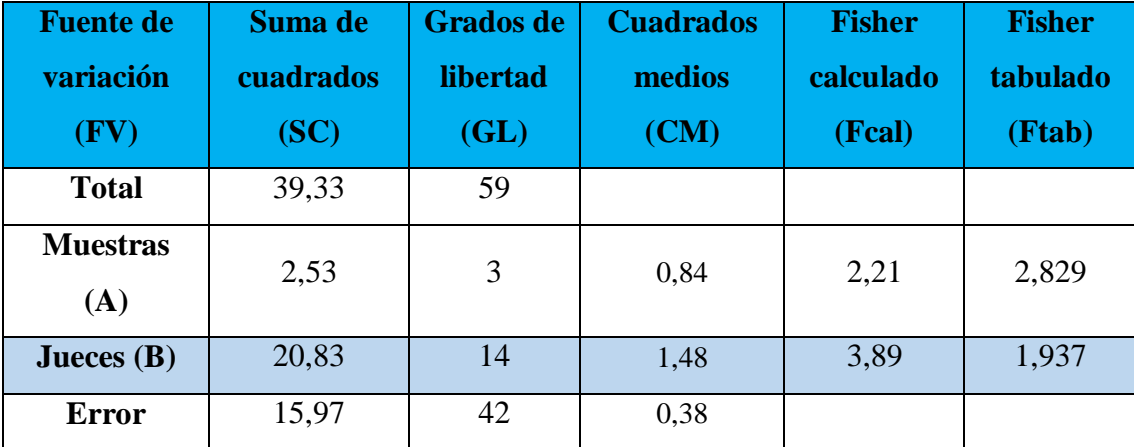

**Fuente**: Elaboración propia

Como se puede observar en la tabla C.39 Fcal < Ftab (2,21 < 2,829) para las muestras, por lo tanto no existe diferencia estadística significativa de variación entre los valores promedio de las muestras MA, MB, MC y MD para una  $\alpha = 0.05$ .

Para el caso de los jueces, Fcal < Ftab (1,37 < 1,7735), por tanto, existe diferencia estadística significativa de variación entre los 15 jueces para una  $\alpha = 0.05$ .

# **ANEXO D.1**

# **DISEÑO EXPERIMENTAL EN LA ETAPA DE ELABORACIÓN DEL YOGUR**

Según Ureña D'Arrigo para la realización del diseño experimental se deben seguir los siguientes pasos:

# **1.- Planteamiento de la hipótesis**

- H0: No hay diferencia significativa entre los factores.
- H1: Al menos una variable es diferente a las demás.
- **2.- Nivel de significancia:** 0.05 (5%)

# **3.- Prueba de significancia:** F de Fisher

# **4.- Suposiciones:**

- Los datos siguen una distribución Normal (~N).
- Los datos son extraídos completamente al azar.

Se procede al planteamiento de la matriz experimental de las variables A y B del diseño experimental y los niveles de variación de los factores.

# **Tabla D.1**

#### **Matriz experimental para la elaboración del yogur**

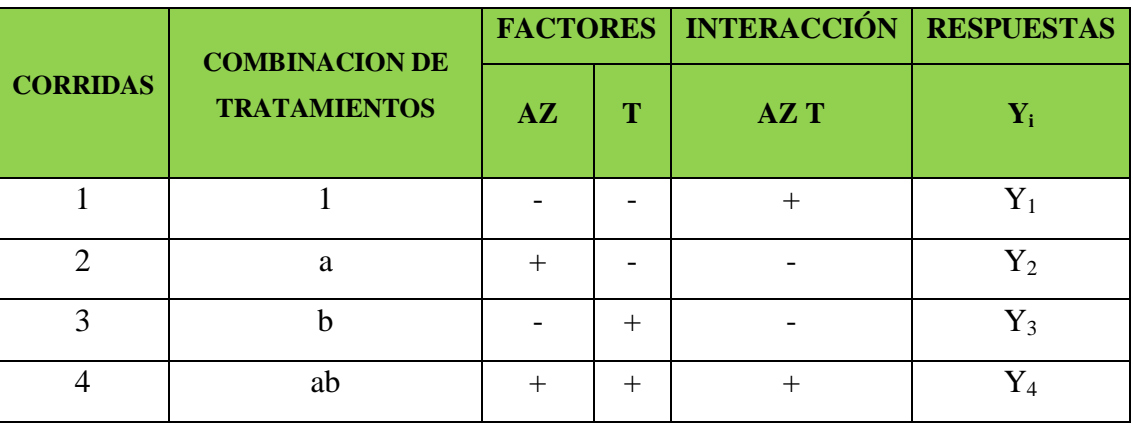

**Fuente**: Elaboración propia

# **Diseño experimental en la elaboración del yogur**

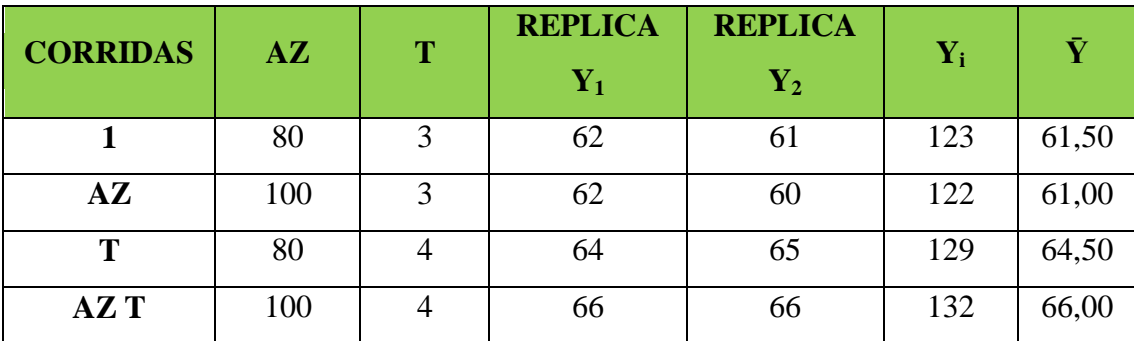

**Fuente**: Elaboración propia

Donde:

$$
AZ = Azúcar (gr)
$$
  $T = Tiempo (h)$   $Y = Acidez (°Dornic)$ 

Para la interacción de los efectos promedios de los factores principales e interacciones al azar se utiliza:

# **EFECTOS:**

A = 
$$
\frac{1}{2n}
$$
 [a - (1) + ab - b]  
\nA =  $\frac{1}{2*2}$  [122 - 123 + 132 - 129]  
\nA = 0,50  
\nB =  $\frac{1}{2n}$  [b - (1) + ab - a]  
\nB =  $\frac{1}{2*2}$  [129 - (123) + 132 - 122]  
\nB = 4  
\nAB =  $\frac{1}{2n}$  [ab - b - a + (1)]  
\nAB =  $\frac{1}{2*2}$  [132 - 129 - 122 + 123]

 $AB = 1$ 

# **CONTRASTES:**

Contraste  $_A = [a - (1) + ab - b]$ Contraste  $_A = [122 - 123 + 132 - 129] = 2$ Contraste  $_B = [b + ab - (1) - a]$ Contraste  $_B = [129 + 132 - 123 - 122] = 16$ Contraste  $_{AB} = [ab - b - a + (1)]$ Contraste  $_{AB} = [132 - 129 - 122 + 123] = 4$ 

#### **SUMA DE CUADRADOS**

$$
SS_A = \frac{1}{4n} [a - (1) + ab - b]^2
$$
  
\n
$$
SS_A = \frac{1}{4*2} [122 - 123 + 132 - 129]^2 = 0,50
$$
  
\n
$$
SS_B = \frac{1}{4n} [b + ab - (1) - a]^2
$$
  
\n
$$
SS_B = \frac{1}{4*2} [129 + 132 - 123 - 122]^2 = 32
$$
  
\n
$$
SS_{AB} = \frac{1}{4n} [ab - b - a + (1)]^2
$$
  
\n
$$
SS_{AB} = \frac{1}{4*2} [132 - 129 - 122 + 123]^2 = 2
$$

#### **SUMA DE CUADRADO TOTAL**

 $SS_T = (62^2 + 61^2 + 62^2 + 60^2 + 64^2 + 65^2 + 66^2 + 66^2) - [(62 + 61 + 62 + 60 + 64 + 65$  $+ 66 + 66)^{2}/4*2$ ]

 $SS_T = 32042 - 32004.5 = 37,50$ 

#### **SUMA DEL CUADRADO DEL ERROR**

 $SS_E = SS_T - SS_A - SS_B - SS_{AB}$ 

 $SS_E = 37.5 - 32 - 2 - 0.5 = 3$ 

Construyendo el cuadro ANVA, análisis de varianza del diseño experimental.

#### **Tabla D.3**

#### **Análisis de varianza para las variables de elaboración de yogur**

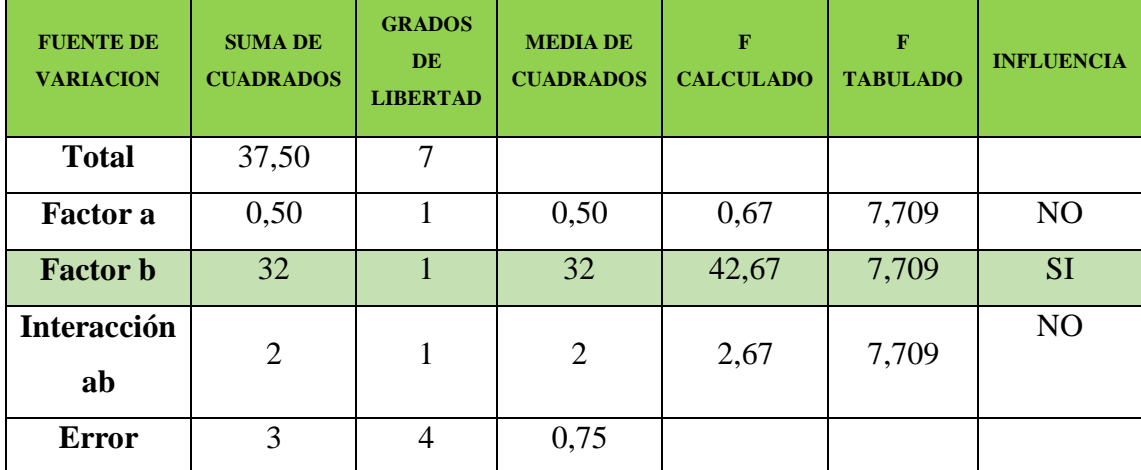

**Fuente:** Elaboración propia

Como se puede observar en la tabla D.3, el factor tiempo (T) es una variable muy significativa debido a que influye directamente en el porcentaje de acidez en el proceso de elaboración de yogur, mientras no son significativos el factor azúcar (AZ) y la interacción (AZ T) para un límite de confianza del 95%, por lo tanto se procede a recurrir a la prueba de Duncan.

Calculando el valor de la varianza muestral del experimento:

$$
\frac{S^2}{Y} = \sqrt{\frac{CM(E)}{n}} = \sqrt{\frac{0.75}{2}} = 0.612
$$

Para estimar las Amplitudes Estudiantizadas de Duncan [AES (D)] con nivel de significancia  $\alpha = 0.01$  se recurre a la tabla (Anexo F, Ureña D'Arrigo 1999).

# **Tabla D.4**

# **Amplitudes estudiantizadas y límites de significación de Duncan**

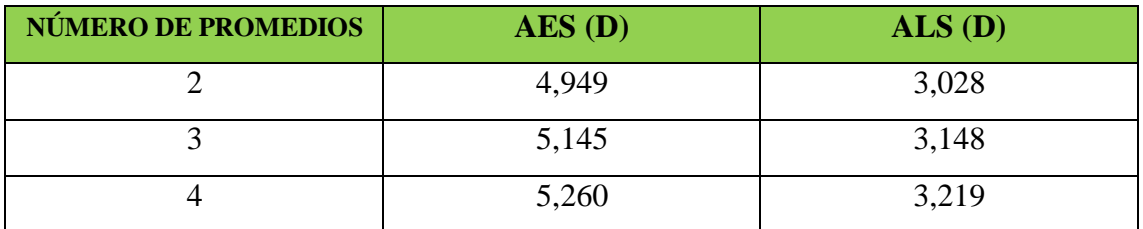

**Fuente:** Elaboración propia

#### **Tabla D.5**

# **Ordenamiento de promedios**

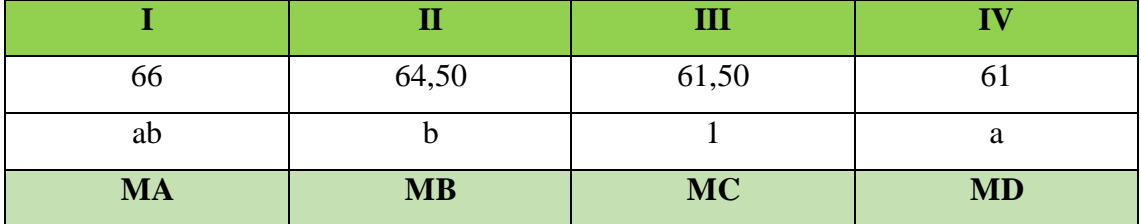

**Fuente:** Elaboración propia

#### **Análisis de los tratamientos**

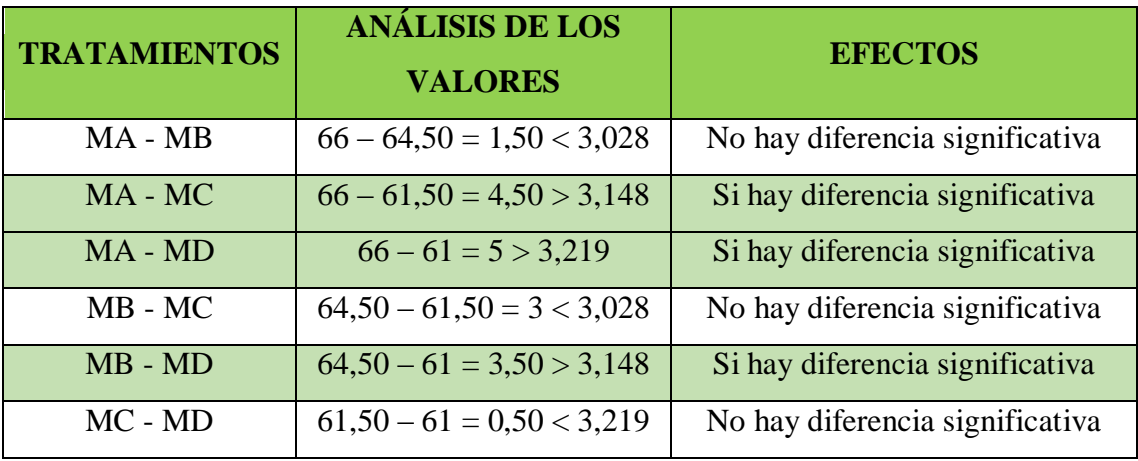

**Fuente:** Elaboración propia

En la tabla D.6 se observa que existe diferencia significativa entre los tratamientos (MA – MC, MA – MD, MB – MD) que son significativas en comparación con las muestras (MA – MB, MB – MC, MC – MD) que no son significativos para un límite de confianza del 95%, pero analizando la muestra con mayor porcentaje de acidez y siendo esta variable importante para el proceso, se tomó la muestra MA como la mejor opción.

# **ANEXO D.2**

# **DISEÑO EXPERIMENTAL EN LA ETAPA DE DOSIFICACIÓN DEL MIX DEL HELADO**

Según Ureña D'Arrigo para la realización del diseño experimental se deben seguir los siguientes pasos:

#### **Planteamiento de la hipótesis**

- H0: No hay diferencia significativa entre los factores.
- H1: Al menos una variable es diferente a las demás.

**Nivel de significancia:** 0.05 (5%)

# **Prueba de significancia:** F de Fisher

#### **Suposiciones:**

- Los datos siguen una distribución Normal (~N).
- Los datos son extraídos completamente al azar.

Se procede al planteamiento de la matriz experimental de las variables A y B del diseño experimental y los niveles de variación de los factores.

#### **Tabla D.7**

## **Matriz experimental en la elaboración del mix del helado variable grados Brix**

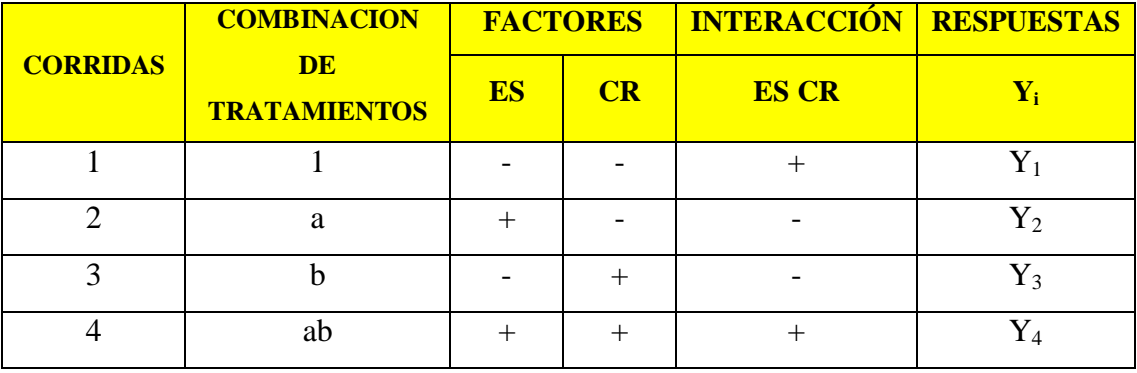

**Fuente**: Elaboración propia

| <b>CORRIDAS</b> | <b>ES</b> | CR | <b>REPLICA</b>   | <b>REPLICA</b>   |    |  |
|-----------------|-----------|----|------------------|------------------|----|--|
|                 |           |    | $\mathbf{Y_{1}}$ | $\mathbf{Y_{2}}$ |    |  |
|                 |           | 80 | 28               | 28               | 56 |  |
| ES              |           | 80 | 28               | 30               | 58 |  |
| CR              |           | 90 | 27               | 28               | 55 |  |
| <b>ES CR</b>    |           | 90 | 28               | 28               | 56 |  |

**Diseño experimental en la elaboración del mix del helado variable grados Brix**

**Fuente**: Elaboración propia

Donde:

$$
ES = Estabilizante (gr)
$$
  $CR = Crema (gr)$   $Y = Grados Brix$ 

Para la interacción de los efectos promedios de los factores principales e interacciones al azar se utiliza:

**EFECTOS:**

A = 
$$
\frac{1}{2n}
$$
 [a - (1) + ab - b]  
\nA =  $\frac{1}{2*2}$  [58 - 56 + 56 - 55]  
\nA = 0,75  
\nB =  $\frac{1}{2n}$  [b - (1) + ab - a]  
\nB =  $\frac{1}{2*2}$  [55 - 56 + 56 - 58]  
\nB = -0,75  
\nAB =  $\frac{1}{2n}$  [ab - b - a + (1)]

$$
AB = \frac{1}{2 \times 2} [56 - 55 - 58 + 56]
$$
  
AB = -0,25

# **CONTRASTES:**

Contraste  $_A = [a - (1) + ab - b]$ Contraste  $_A = [58 - 56 + 56 - 55] = 3$ Contraste  $_B = [b + ab - (1) - a]$ Contraste  $_B = [55 + 56 - 56 - 58] = -3$ Contraste  $_{AB} = [ab - b - a + (1)]$ Contraste  $_{AB} = [56 - 55 - 58 + 56] = -1$ 

# **SUMA DE CUADRADOS**

$$
SS_A = \frac{1}{4n} [a - (1) + ab - b]^2
$$
  
\n
$$
SS_A = \frac{1}{4 \times 2} [58 - 56 + 56 - 55]^2 = 1,13
$$
  
\n
$$
SS_B = \frac{1}{4n} [b + ab - (1) - a]^2
$$
  
\n
$$
SS_B = \frac{1}{4 \times 2} [55 + 56 - 56 - 58]^2 = 1,13
$$
  
\n
$$
SS_{AB} = \frac{1}{4n} [ab - b - a + (1)]^2
$$
  
\n
$$
SS_{AB} = \frac{1}{4 \times 2} [56 - 55 - 58 + 56]^2 = 0,13
$$

#### **SUMA DE CUADRADO TOTAL**

 $SS_T = (28^2 + 28^2 + 28^2 + 30^2 + 27^2 + 28^2 + 28^2 + 28^2) - [(28 + 28 + 28 + 30 + 27 + 28$  $+ 28 + 28)^2$  / 4\*2]

 $SS_T = 6333 - 6328.13 = 4,87$ 

#### **SUMA DEL CUADRADO DEL ERROR**

 $SS_E = SS_T - SS_A - SS_B - SS_{AB}$ 

 $SS_E = 2,48$ 

Construyendo el cuadro ANVA, análisis de varianza del diseño experimental.

#### **Tabla D.9**

**Análisis de varianza para las variables de elaboración del mix del helado**

| <b>FUENTE DE</b><br><b>VARIACION</b> | <b>SUMA DE</b><br><b>CUADRADOS</b> | <b>GRADOS</b><br><b>DE</b><br><b>LIBERTAD</b> | <b>MEDIA DE</b><br><b>CUADRADOS</b> | F<br><b>CALCULADO</b> | F<br><b>TABULADO</b> | <b>INFLUENCIA</b> |
|--------------------------------------|------------------------------------|-----------------------------------------------|-------------------------------------|-----------------------|----------------------|-------------------|
| <b>Total</b>                         | 4,87                               | 7                                             |                                     |                       |                      |                   |
| <b>Factor a</b>                      | 1,13                               |                                               | 1,13                                | 1,82                  | 7,709                | N <sub>O</sub>    |
| <b>Factor b</b>                      | 1,13                               |                                               | 1,13                                | 1,82                  | 7,709                | N <sub>O</sub>    |
| <b>Interacción</b><br>ab             | 0,13                               | 1                                             | 0,13                                | 0,20                  | 7,709                | N <sub>O</sub>    |
| <b>Error</b>                         | 2,48                               | 4                                             | 0,62                                |                       |                      |                   |

**Fuente:** Elaboración propia

Como se puede observar en la tabla D.9, los factores: estabilizante (ES), crema de leche (CR) y la interacción ES CR no son variables significativas que afectan el porcentaje de grados Brix en la elaboración del mix del helado para un límite de confianza del 95%.

| Tabla D.10 |  |
|------------|--|
|------------|--|

**Diseño experimental en la elaboración del mix del helado variable materia grasa**

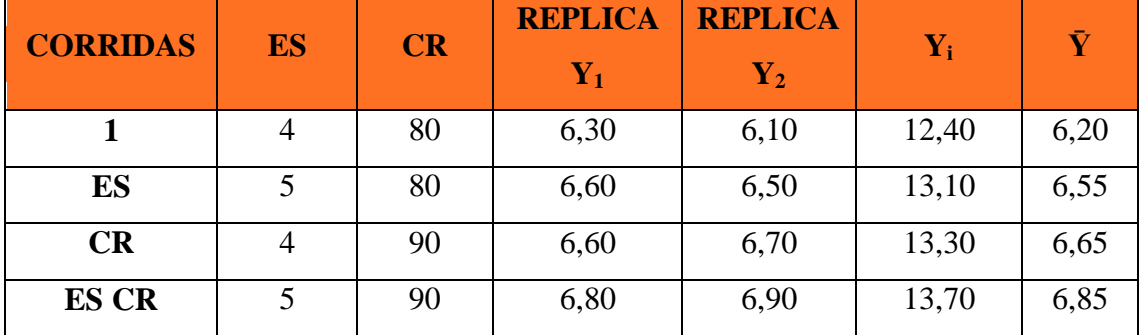

**Fuente**: Elaboración propia

Donde:

$$
ES = Establishization (gr)
$$
 
$$
CR = Crema (gr)
$$
 
$$
Y = Material Grasa (%)
$$

Para la interacción de los efectos promedios de los factores principales e interacciones al azar se utiliza:

#### **EFECTOS:**

A = 
$$
\frac{1}{2n}
$$
 [a - (1) + ab - b]  
\nA =  $\frac{1}{2*2}$  [13,1 - 12,4 + 13,7 - 13,3]  
\nA = 0,275  
\nB =  $\frac{1}{2n}$  [b - (1) + ab - a]  
\nB =  $\frac{1}{2*2}$  [13,3 - 12,4 + 13,7 - 13,1]  
\nB = 0,275

$$
AB = \frac{1}{2n} [ab - b - a + (1)]
$$
  
AB =  $\frac{1}{2 \times 2} [13,7 - 13,3 - 13,1 + 12,4]$   
AB = -0,075

# **CONTRASTES:**

Contraste  $_A = [a - (1) + ab - b]$ Contraste  $_A = [13,2 - 12,4 + 13,7 - 13,3] = 1,20$ Contraste  $_B = [b + ab - (1) - a]$ Contraste  $_B = [13,3 + 13,7 - 12,4 - 13,1] = 1,50$ Contraste  $_{AB} = [ab - b - a + (1)]$ Contraste  $_{AB} = [13,7 - 13,3 - 13,1 + 12,4] = -0,30$ 

# **SUMA DE CUADRADOS**

$$
SS_A = \frac{1}{4n} [a - (1) + ab - b]^2
$$
  
\n
$$
SS_A = \frac{1}{4*2} [13, 1 - 12, 4 + 13, 7 - 13, 3]^2 = 0, 15
$$
  
\n
$$
SS_B = \frac{1}{4n} [b + ab - (1) - a]^2
$$
  
\n
$$
SS_B = \frac{1}{4*2} [13, 3 + 13, 7 - 12, 4 - 13, 1]^2 = 0, 28
$$
  
\n
$$
SS_{AB} = \frac{1}{4n} [ab - b - a + (1)]^2
$$
  
\n
$$
SS_{AB} = \frac{1}{4*2} [13, 7 - 13, 3 - 13, 1 + 12, 4]^2 = 0, 01
$$

#### **SUMA DE CUADRADO TOTAL**

 $SS_T = (6,3^2 + 6,1^2 + 6,6^2 + 6,5^2 + 6,6^2 + 6,7^2 + 6,8^2 + 6,9^2)$  - [(6,3 + 6,1 + 6,6 + 6,5 +  $6,6 + 6,7 + 6,8 + 6,9)^{2}/4*2$ 

 $SS_T = 345,01 - 344,53 = 0,48$ 

#### **SUMA DEL CUADRADO DEL ERROR**

 $SS_E = SS_T - SS_A - SS_B - SS_{AB}$ 

 $SS_E = 0.04$ 

Construyendo el cuadro ANVA, análisis de varianza del diseño experimental.

#### **Tabla D.11**

**Análisis de varianza para las variables de elaboración del mix del helado**

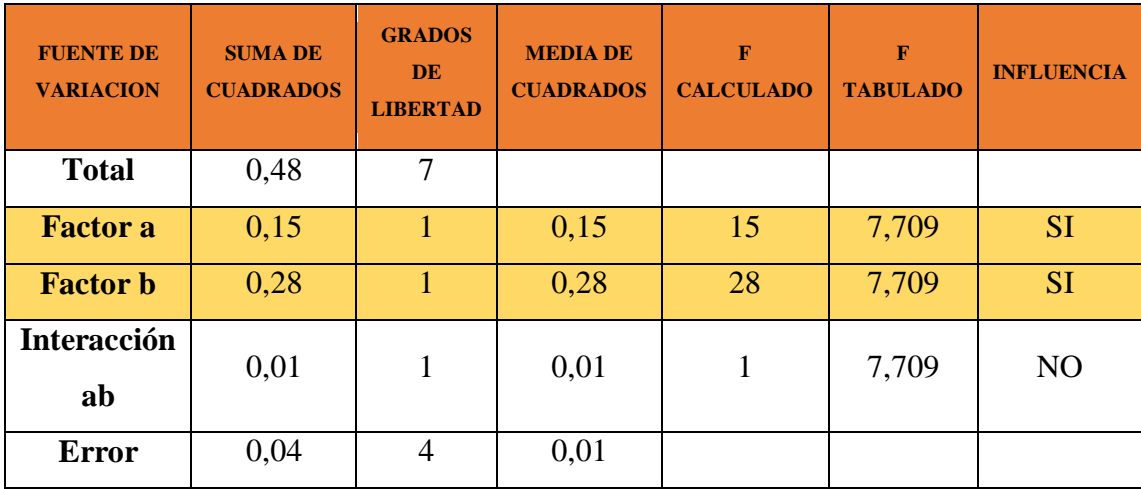

**Fuente:** Elaboración propia

Como se puede observar en la tabla D.11, el factor crema de leche (CR) es una variable muy significativa debido a que influye directamente en el porcentaje de materia grasa en la elaboración del mix del helado, mientras no son significativos el factor estabilizante (ES) y la interacción (ES CR) para un límite de confianza del 95%, por lo tanto se recurre a la prueba de Duncan.

Calculando el valor de la varianza muestral del experimento:

$$
\frac{S^2}{Y} = \sqrt{\frac{CM(E)}{n}} = \sqrt{\frac{0.01}{2}} = 0.07
$$

Para estimar las Amplitudes Estudiantizadas de Duncan [AES (D)] con nivel de significancia  $\alpha = 0.01$  se recurre a la tabla (Anexo F, Ureña D'Arrigo 1999).

#### **Tabla D.12**

# **Amplitudes estudiantizadas y límites de significación de Duncan**

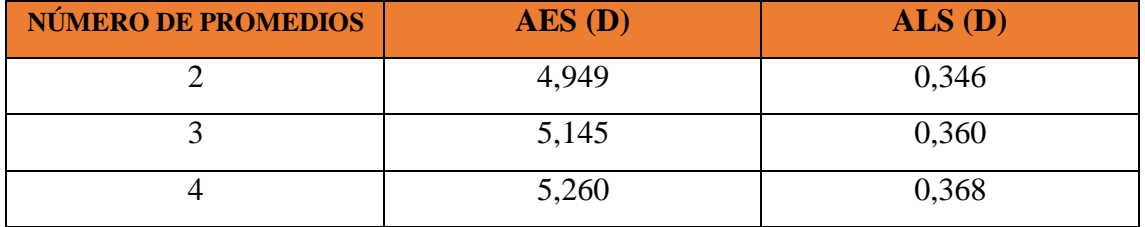

**Fuente:** Elaboración propia

## **Tabla D.13**

#### **Ordenamiento de promedios**

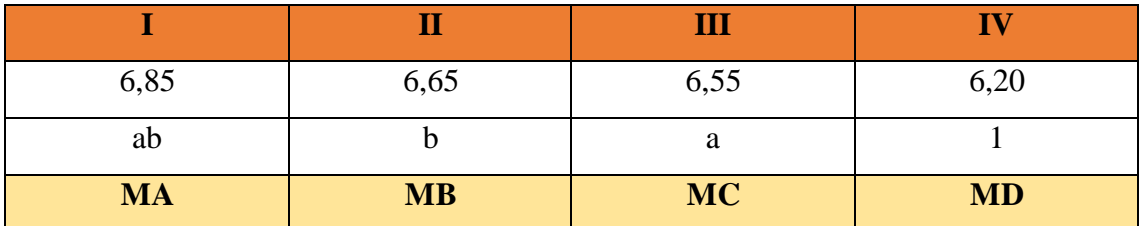

**Fuente:** Elaboración propia

#### **Análisis de los tratamientos**

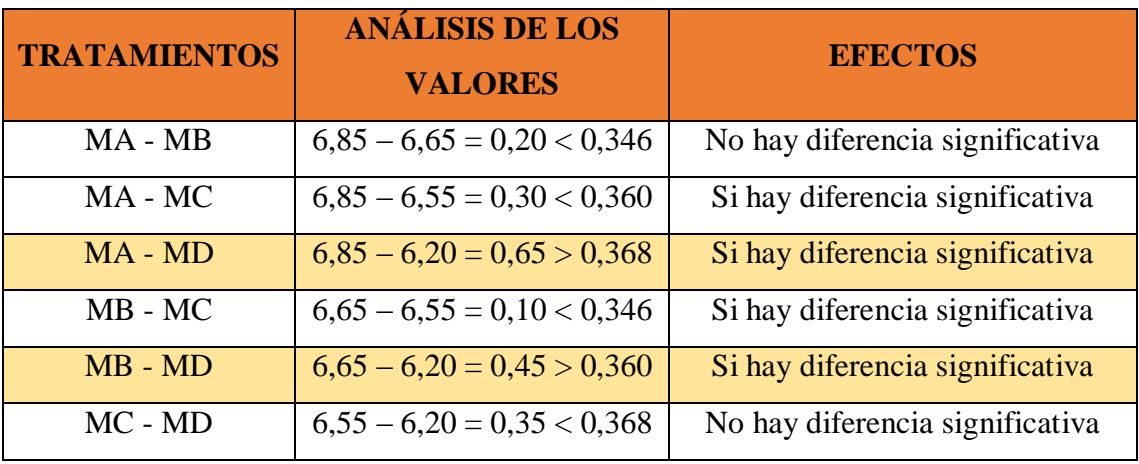

**Fuente:** Elaboración propia

En la tabla D.14 se observa que existe diferencia significativa entre los tratamientos (MA – MD, MB – MD) que son significativas en comparación con las muestras (MA – MB, MA – MC, MB – MC, MC – MD) que no son significativos para un límite de confianza del 95%, pero analizando la muestra con mayor porcentaje de materia grasa y siendo esta variable importante para el proceso, se tomó la muestra MA como la mejor opción.

#### **Tabla D.15**

#### **Diseño experimental en la elaboración del mix del helado variable densidad**

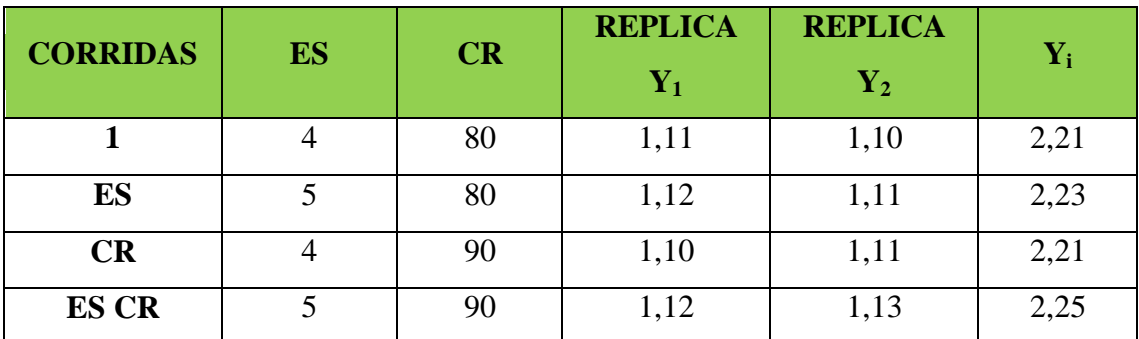

**Fuente:** Elaboración propia

Donde:

 $\mathbf{ES} = \text{Estabilizante (gr)}$   $\mathbf{CR} = \text{Crema (gr)}$   $\mathbf{Y} = \text{Densidad (gr/ml)}$ 

Para la interacción de los efectos promedios de los factores principales e interacciones al azar se utiliza:

#### **EFECTOS:**

A = 
$$
\frac{1}{2n}
$$
 [a - (1) + ab - b]  
\nA =  $\frac{1}{2*2}$  [2,23 - 2,21 + 2,25 - 2,21]  
\nA = 0,015  
\nB =  $\frac{1}{2n}$  [b - (1) + ab - a]  
\nB =  $\frac{1}{2*2}$  [2,21 - 2,21 + 2,25 - 2,23]  
\nB = 0,005  
\nAB =  $\frac{1}{2n}$  [ab - b - a + (1)]  
\nAB =  $\frac{1}{2*2}$  [2,25 - 2,21 - 2,23 + 2,21]  
\nAB = 0.005

#### **CONTRASTES:**

Contraste  $_A = [a - (1) + ab - b]$ Contraste  $_A = [2,23 - 2,21 + 2,25 - 2,21] = 0,06$ Contraste  $B = [b + ab - (1) - a]$ Contraste  $_B = [2,21 + 2,25 - 2,21 - 2,23] = 0,02$ Contraste  $_{AB} = [ab - b - a + (1)]$ Contraste  $_{AB} = [2,25 - 2,21 - 2,23 + 2,21] = 0,02$ 

#### **SUMA DE CUADRADOS**

$$
SS_A = \frac{1}{4n} [a - (1) + ab - b]^2
$$
  
\n
$$
SS_A = \frac{1}{4 \times 2} [2,23 - 2,21 + 2,25 - 2,21]^2 = 0,00045
$$
  
\n
$$
SS_B = \frac{1}{4n} [b + ab - (1) - a]^2
$$
  
\n
$$
SS_B = \frac{1}{4 \times 2} [2,21 + 2,25 - 2,21 - 2,23]^2 = 0,00005
$$
  
\n
$$
SS_{AB} = \frac{1}{4n} [ab - b - a + (1)]^2
$$
  
\n
$$
SS_{AB} = \frac{1}{4 \times 2} [2,25 - 2,21 - 2,23 + 2,21]^2 = 0,00005
$$

# **SUMA DE CUADRADO TOTAL**

$$
SS_T = (1,11^2 + 1,10^2 + 1,12^2 + 1,11^2 + 1,10^2 + 1,11^2 + 1,12^2 + 1,13^2) - [(1,11 + 1,10 + 1,12 + 1,11 + 1,10 + 1,11 + 1,12 + 1,13)^2 / 4*2]
$$

 $SS_T = 9,902 - 9,901 = 0,001$ 

#### **SUMA DEL CUADRADO DEL ERROR**

 $SS_E = SS_T - SS_A - SS_B - SS_{AB}$ 

 $SS_E = 0,00045$ 

Construyendo el cuadro ANVA, análisis de varianza del diseño experimental.

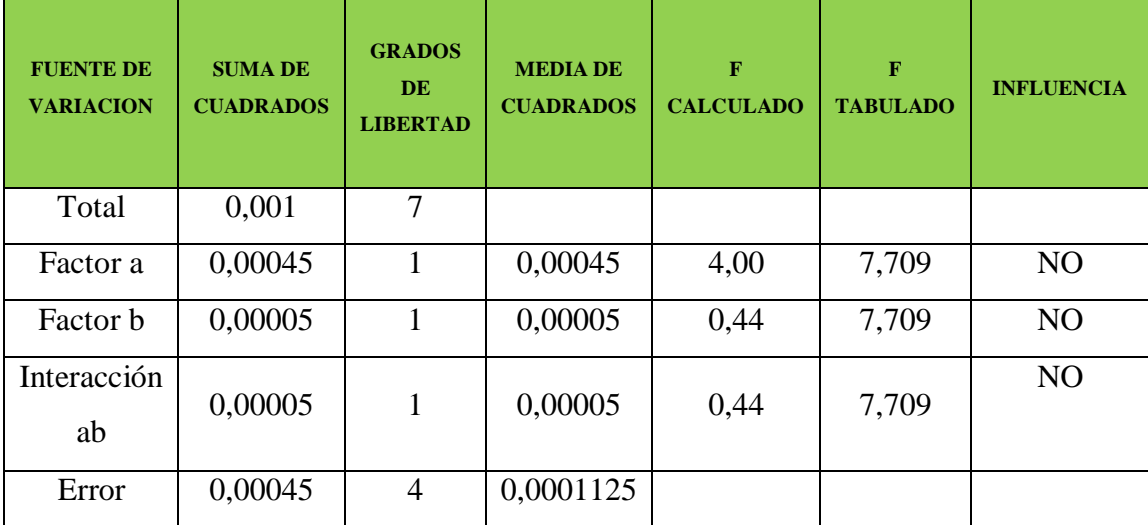

**Análisis de varianza para las variables de elaboración del mix del helado**

**Fuente:** Elaboración propia

Como se puede observar en la tabla D.16, los factores: estabilizante (ES), crema de leche (CR) y la interacción (ES CR) no son variables significativas que afectan en la densidad en la elaboración del mix del helado para un límite de confianza del 95%.

## **Tabla D.17**

## **Diseño experimental en la elaboración del mix del helado variable solidos no grasos**

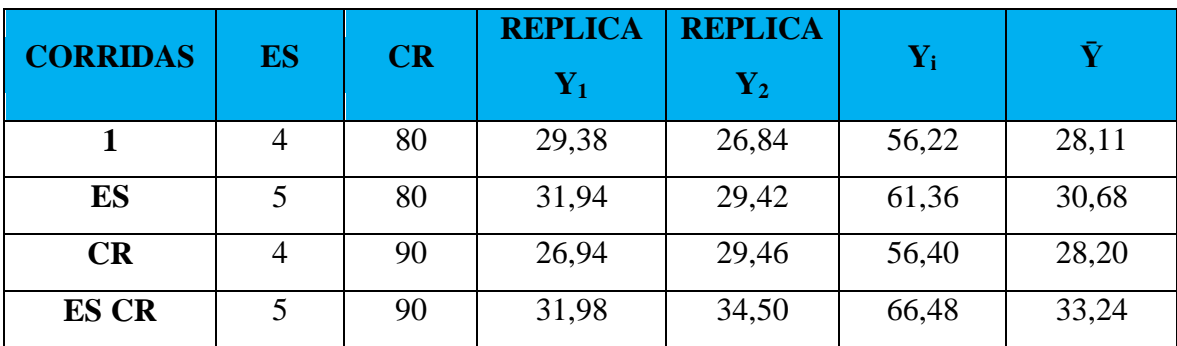

**Fuente:** Elaboración propia

Donde:

**ES** = Estabilizante (gr) **CR** = Crema (gr)  $Y = SNG$  (%)

Los sólidos no grasos se calculan a partir de la fórmula de Richmond:

$$
\% SNG = [(D-1)*250] + (*60.2) + 0.62
$$

Donde:

**%SNG =** Porcentaje de sólidos no grasos

**D =** Densidad del mix

**%G =** Porcentaje de grasa del mix

Para la interacción de los efectos promedios de los factores principales e interacciones al azar se utiliza:

#### **EFECTOS:**

$$
A = \frac{1}{2n} [a - (1) + ab - b]
$$
  
\n
$$
A = \frac{1}{2 \times 2} [61,36 - 56,22 + 66,48 - 56,40]
$$
  
\n
$$
A = 3,81
$$
  
\n
$$
B = \frac{1}{2n} [b - (1) + ab - a]
$$
  
\n
$$
B = \frac{1}{2 \times 2} [56,40 - 56,22 + 66,48 - 61,36]
$$
  
\n
$$
B = 1,33
$$
  
\n
$$
AB = \frac{1}{2n} [ab - b - a + (1)]
$$
  
\n
$$
AB = \frac{1}{2 \times 2} [66,48 - 56,40 - 61,36 + 56,22]
$$
  
\n
$$
AB = 1,24
$$

# **CONTRASTES:**

Contraste  $_A = [a - (1) + ab - b]$ 

Contraste  $_A = [61,36 - 56,22 + 66,48 - 56,40] = 15,22$ 

Contraste  $_{\rm B} = [b + ab - (1) - a]$ 

Contraste  $_B = [56,40 + 66,48 - 56,22 - 61,36] = 5,30$ 

Contraste  $_{AB} = [ab - b - a + (1)]$ 

Contraste  $_{AB}$  = [66,48 – 56,40 – 61,36 + 56,22] = 4,94

#### **SUMA DE CUADRADOS**

$$
SS_A = \frac{1}{4n} [a - (1) + ab - b]^2
$$
  
\n
$$
SS_A = \frac{1}{4 \times 2} [61,36 - 56,22 + 66,48 - 56,40]^2 = 28,95
$$
  
\n
$$
SS_B = \frac{1}{4n} [b + ab - (1) - a]^2
$$
  
\n
$$
SS_B = \frac{1}{4 \times 2} [56,40 + 66,48 - 56,22 - 61,36]^2 = 3,51
$$
  
\n
$$
SS_{AB} = \frac{1}{4n} [ab - b - a + (1)]^2
$$
  
\n
$$
SS_{AB} = \frac{1}{4 \times 2} [66,48 - 56,40 - 61,36 + 56,22]^2 = 3,05
$$

#### **SUMA DE CUADRADO TOTAL**

 $SS_T = (29.38^2 + 26.84^2 + 31.94^2 + 29.42^2 + 26.94^2 + 29.46^2 + 31.98^2 + 34.50^2)$  $[(29,38 + 26,84 + 31,94 + 29,42 + 26,94 + 29,46 + 31,98 + 34,50)^{2}/4*2]$ 

 $SS_T = 7275,90 - 7227,63 = 48,27$ 

#### **SUMA DEL CUADRADO DEL ERROR**

 $SS_E = SS_T - SS_A - SS_B - SS_{AB}$ 

 $SS_E = 48,27 - 28,95 - 3,51 - 3,05 = 12,76$ 

Construyendo el cuadro ANVA, análisis de varianza del diseño experimental.

#### **Tabla D.18**

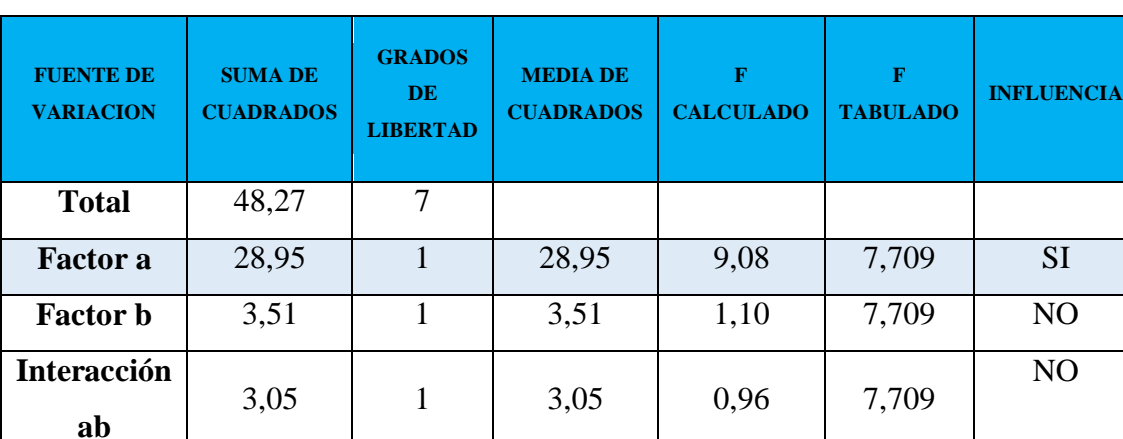

**Análisis de varianza para las variables de elaboración del mix del helado**

**Fuente:** Elaboración propia

**Error** 12,76 4 3,19

Como se puede observar en la tabla D.18, el factor estabilizante (ES) es una variable muy significativa debido a que influye directamente en el porcentaje de sólidos no grasos en la elaboración del mix del helado, mientras no son significativos el factor crema de leche (CR) y la interacción (ES CR) para un límite de confianza del 95%, por lo tanto se recurre a la prueba de Duncan.

Calculando el valor de la varianza muestral del experimento:

$$
\frac{S^2}{Y} = \sqrt{\frac{CM(E)}{n}} = \sqrt{\frac{3,19}{2}} = 1,26
$$

Para estimar las Amplitudes Estudiantizadas de Duncan [AES (D)] con nivel de significancia  $\alpha = 0.01$  se recurre a la tabla (Anexo F, Ureña D'Arrigo 1999).

# **NÚMERO DE PROMEDIOS AES (D) ALS (D)** 2 4,949 6,25 3 5,145 6,48 4 5,260 6,63

#### **Amplitudes estudiantizadas y límites de significación de Duncan**

**Fuente:** Elaboración propia

#### **Tabla D.20**

#### **Ordenamiento de promedios**

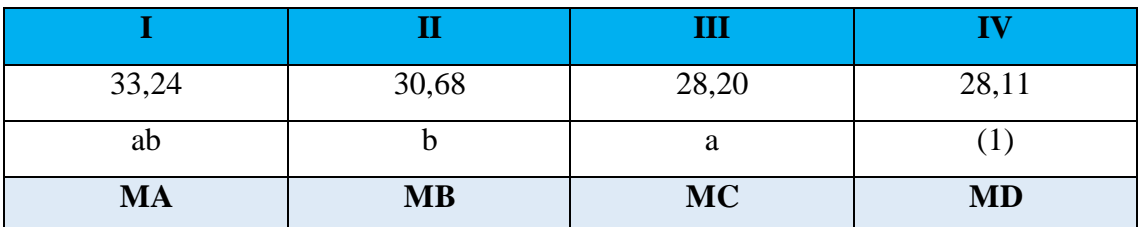

**Fuente:** Elaboración propia

En la tabla D.21 se observa que no existe diferencia significativa entre los tratamientos (MA – MB, MA – MC, MA – MD, MB – MC, MB – MD, MC – MD) para un límite de confianza del 95%, pero analizando el diseño experimental (Tabla D.16) el factor b correspondiente al estabilizante es un factor influyente en el proceso.

# **Análisis de los tratamientos**

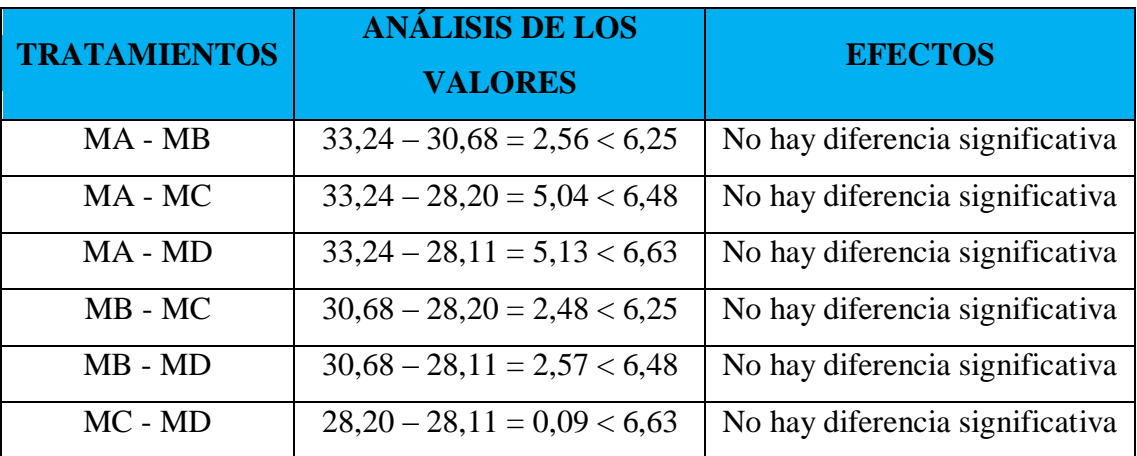

**Fuente:** Elaboración propia

# **ANEXO D.3**

#### **Tabla D.22**

# **Matriz experimental para la elaboración del helado batido de yogur**

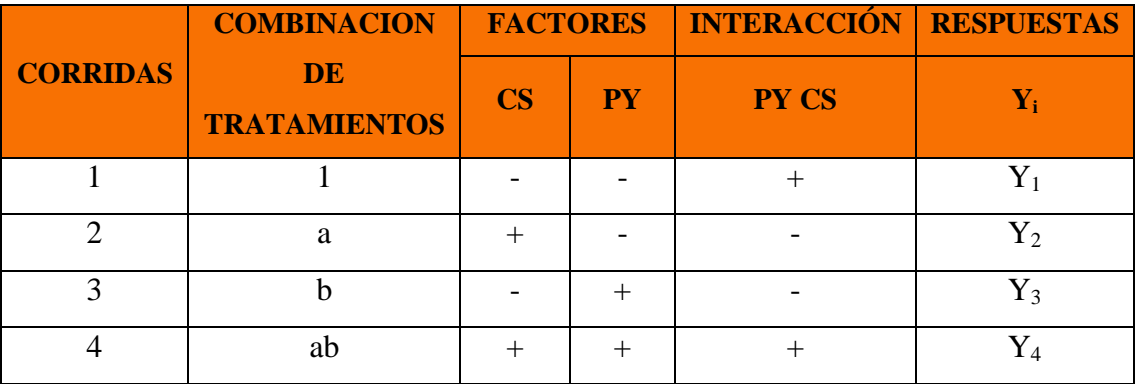

**Fuente**: Elaboración propia

# **Tabla d.23**

# **Diseño experimental en la elaboración del helado variable overrum**

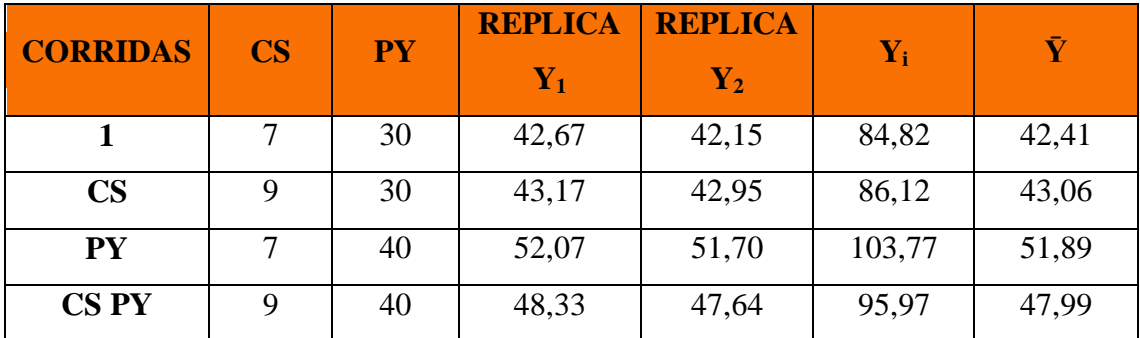

**Fuente:** Elaboración propia

Donde:

 $CS = Color$  = Colorante - Saborizante (ml)  $PY = Yogur (\%)$   $Y = Overrum (\%)$ 

El overrum se calcula a partir de la siguiente formula:

% Overrum = 
$$
\frac{Volmen final del helado - Volumen inicial de la mezcla}{Volumen inicial de la mezcla} * 100
$$

#### **Fuente**: Norma Boliviana 703

Para la interacción de los efectos promedios de los factores principales e interacciones al azar se utiliza:

## **EFECTOS:**

$$
A = \frac{1}{2n} [a - (1) + ab - b]
$$
  
\n
$$
A = \frac{1}{2 \times 2} [86, 12 - 84, 82 + 95, 97 - 103, 77]
$$
  
\n
$$
A = -26
$$
  
\n
$$
B = \frac{1}{2n} [b - (1) + ab - a]
$$
  
\n
$$
B = \frac{1}{2 \times 2} [103, 77 - 84, 82 + 95, 97 - 86, 12]
$$
  
\n
$$
B = 28, 8
$$
  
\n
$$
AB = \frac{1}{2n} [ab - b - a + (1)]
$$
  
\n
$$
AB = \frac{1}{2 \times 2} [95, 97 - 103, 77 - 86, 12 + 84, 82]
$$
  
\n
$$
AB = -36, 4
$$

#### **CONTRASTES:**

- Contraste  $_A = [a (1) + ab b]$
- Contraste  $_A = [86, 12 84, 82 + 95, 97 103, 77] = -6,5$
- Contraste  $_B = [b + ab (1) a]$
- Contraste  $_B = [103, 77 + 95, 97 84, 82 86, 12] = 28, 8$
- Contraste  $_{AB} = [ab b a + (1)]$
- Contraste <sub>AB</sub> =  $[95,97 103,77 86,12 + 84,82] = -9,1$

#### **SUMA DE CUADRADOS**

$$
SS_A = \frac{1}{4n} [a - (1) + ab - b]^2
$$
  
\n
$$
SS_A = \frac{1}{4*2} [86, 12 - 84, 82 + 95, 97 - 103, 77]^2 = 5,28
$$
  
\n
$$
SS_B = \frac{1}{4n} [b + ab - (1) - a]^2
$$
  
\n
$$
SS_B = \frac{1}{4*2} [103, 77 + 95, 97 - 84, 82 - 86, 12]^2 = 103,68
$$
  
\n
$$
SS_{AB} = \frac{1}{4n} [ab - b - a + (1)]^2
$$
  
\n
$$
SS_{AB} = \frac{1}{4*2} [95, 97 - 103, 77 - 86, 12 + 84, 82]^2 = 10,35
$$

# **SUMA DE CUADRADO TOTAL**

 $SS_T = (42,67^2 + 42,15^2 + 43,17^2 + 42,95^2 + 52,07^2 + 51,70^2 + 48,33^2 + 47,64^2)$  -  $[(42,67 + 42,15 + 43,17 + 42,95 + 52,07 + 42,15 + 43,17 + 42,95 + 52,07 + 42,15 + 43,17 + 42,95 + 52,07 + 42,15 + 43,17 + 42,95 + 52,07 + 42,15 + 43,17 + 42,15 +$  $51,70 + 48,33 + 47,64$ <sup>2</sup>/4\*2]

 $SS_T = 17295,24 - 17175,46 = 119,78$ 

# **SUMA DEL CUADRADO DEL ERROR**

 $SS_E = SS_T - SS_A - SS_B - SS_{AB}$ 

 $SS_E = 119,78 - 5,28 - 103,68 - 10,35 = 0,47$ 

Construyendo el cuadro ANVA, análisis de varianza del diseño experimental.

# **Tabla D.24**

**Análisis de varianza para las variables de elaboración de helado batido de yogur**

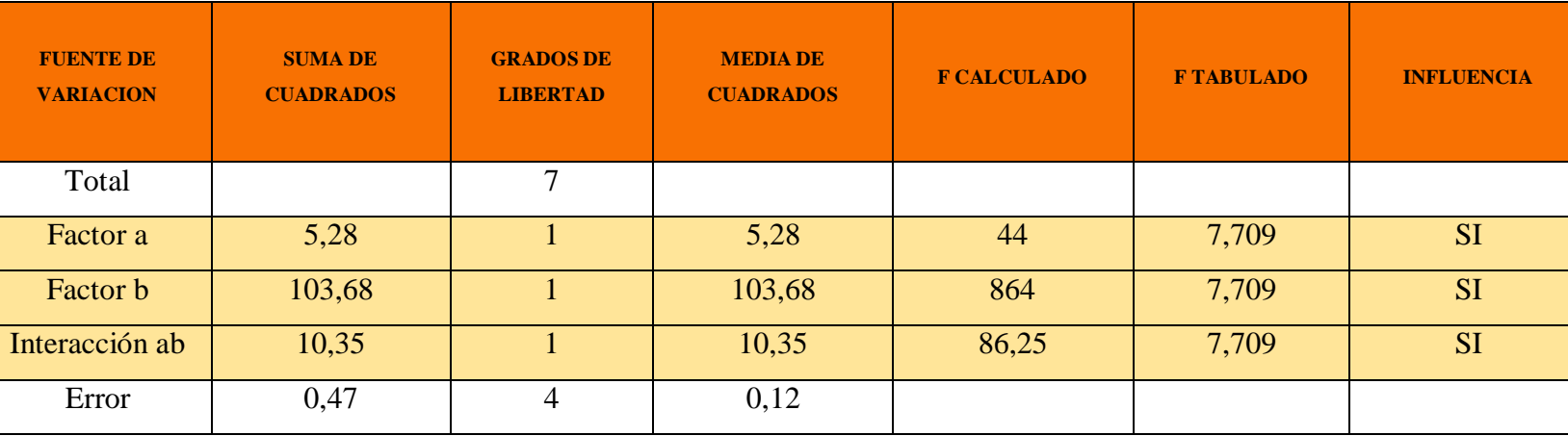

**Fuente:** Elaboración propia

Como se puede observar en la tabla D.16, todos los factores son variables muy significativas debido a que influyen directamente en el porcentaje de overrum del helado batido de yogur para un límite de confianza del 95%.

# **Fotografía E.1 Recepción de la leche**

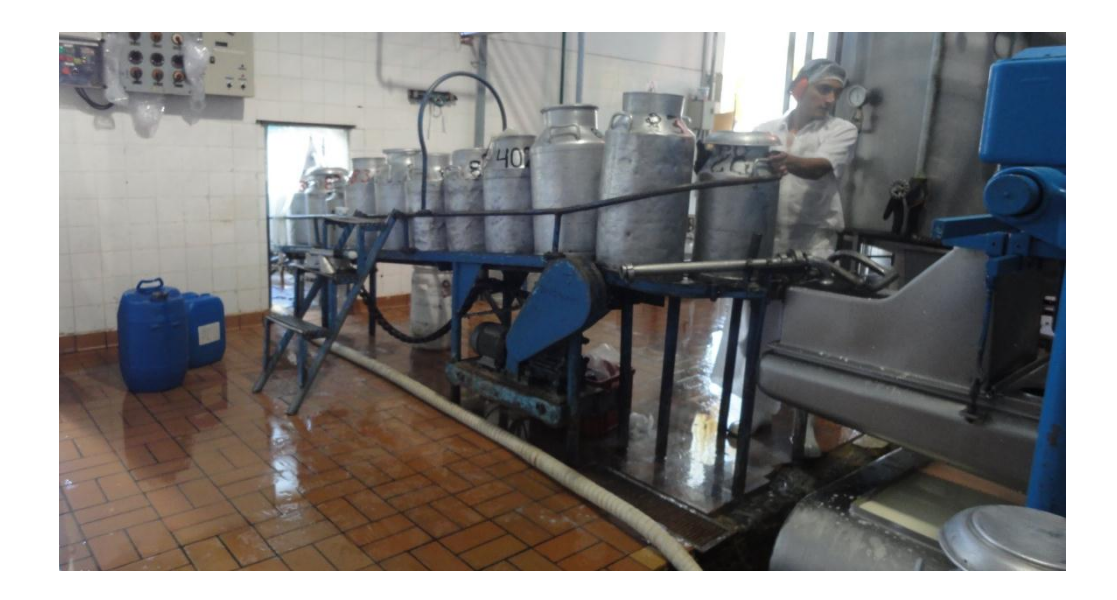

**Fotografía E.2 Balanza utilizada para el pesado de los insumos**

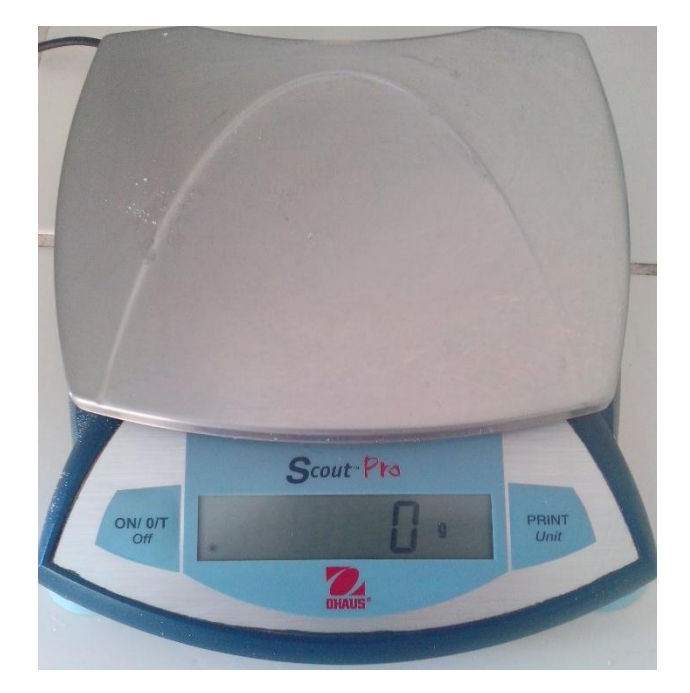

**Fotografía E.3 Pesado de insumos**

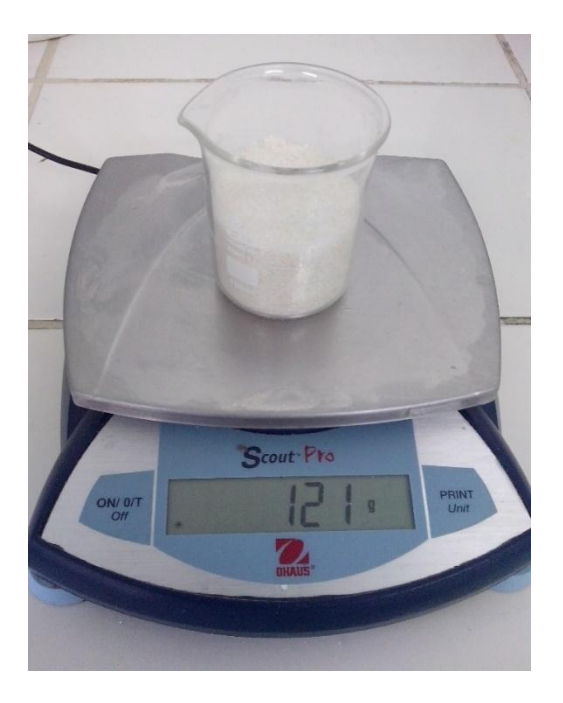

**Fotografía E.4 Medición de la temperatura**

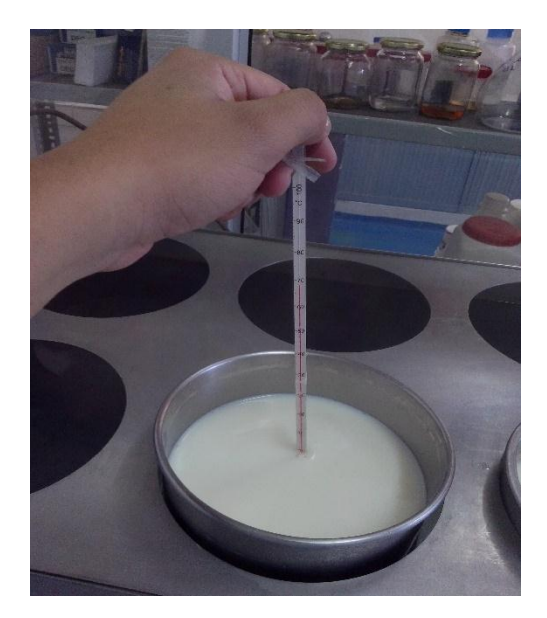

**Fotografia E.5**

**Tachos de acero inoxidable para la pasteurización y fermentación**

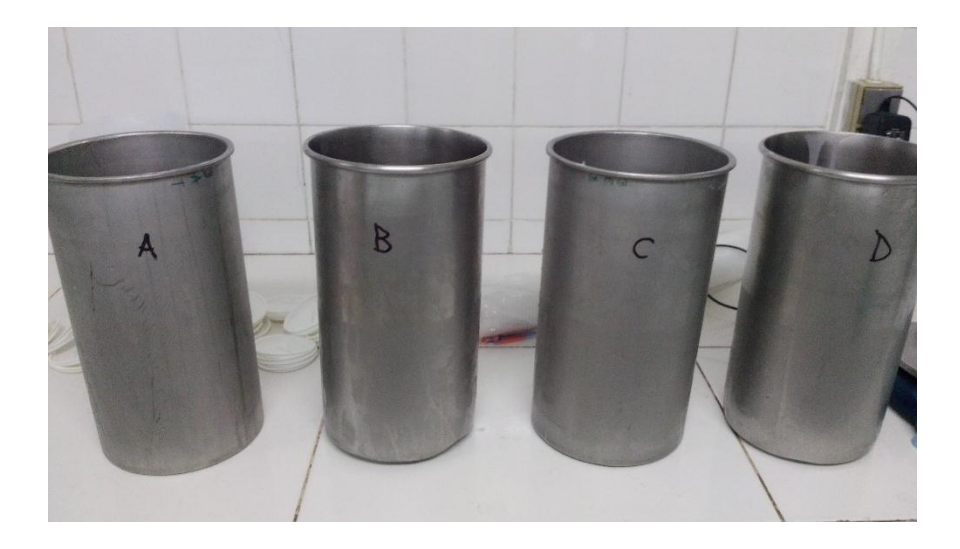

**Fotografía E.6**

**Baño maría para los procesos de pasteurización y fermentación**

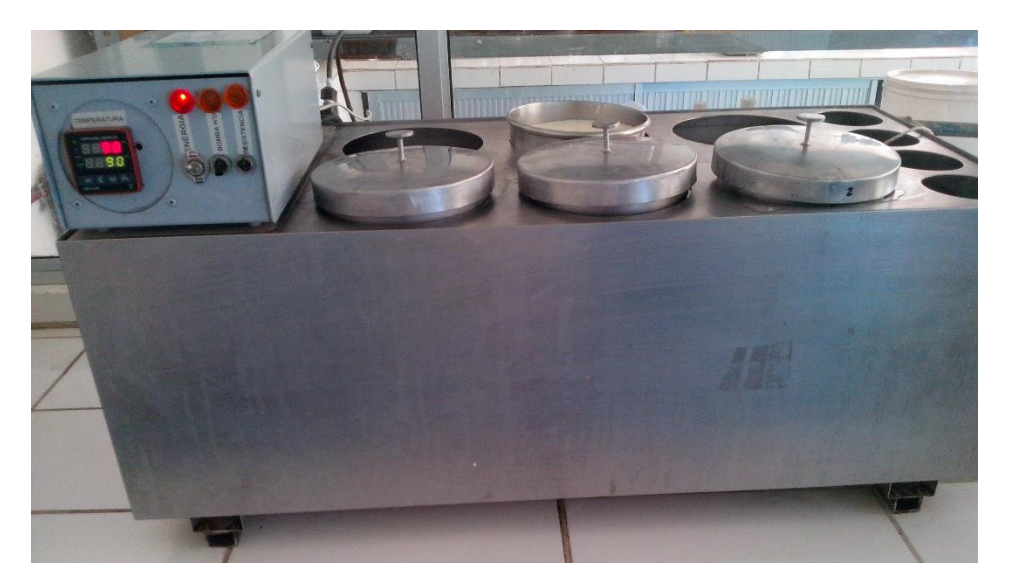

**Fotografía E.7**

**Envases para las pruebas preliminares**

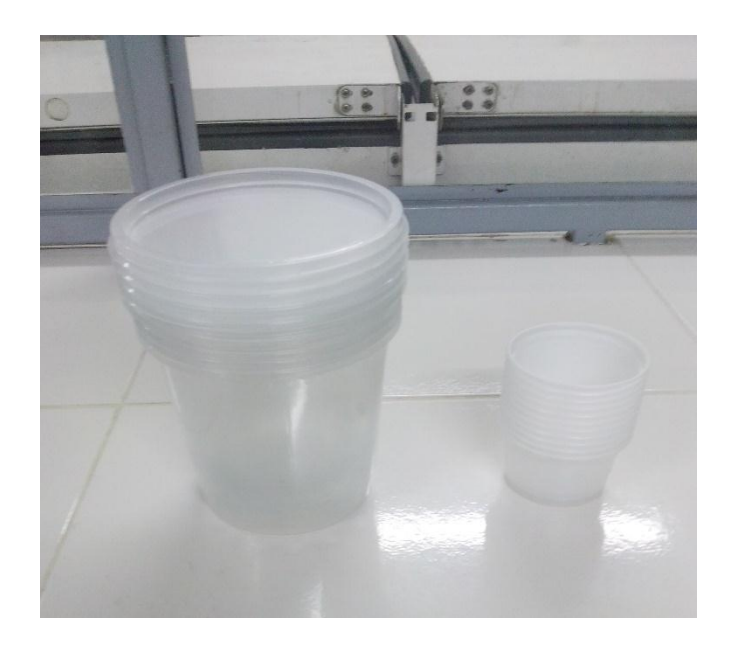

**Fotografía E.8**

**Equipo para la elaboración de helado batido**

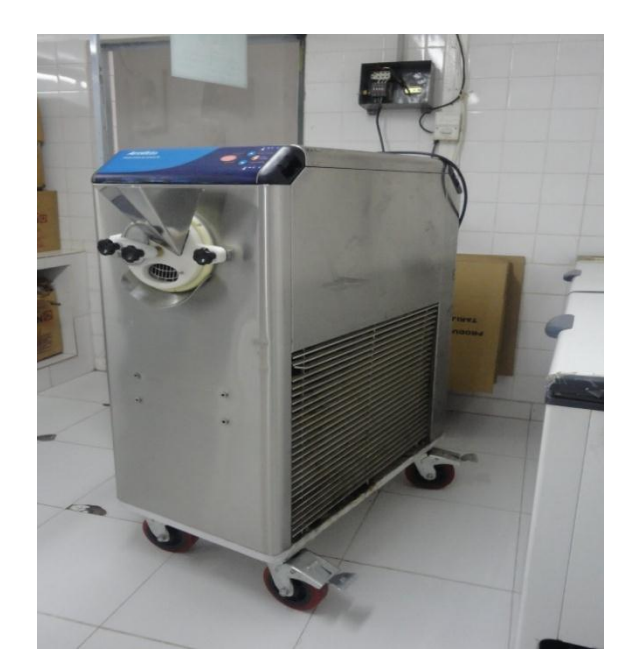

**Fotografía E.9**

**Proceso de batido del helado de yogur sabor mora** 

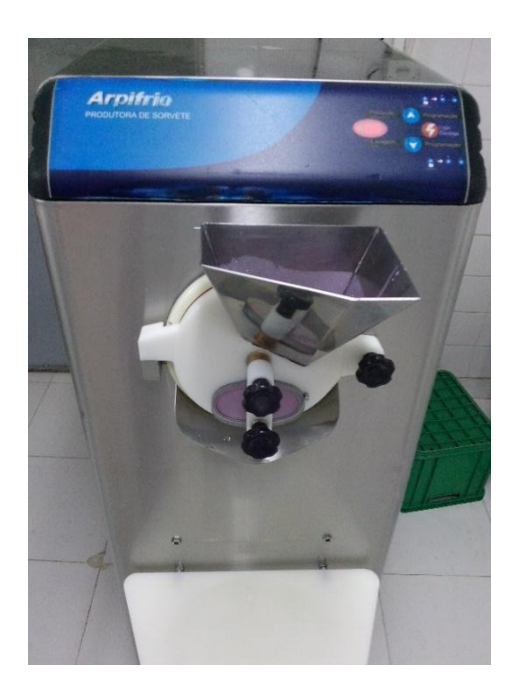

**Fotografía E.10 Producto final**
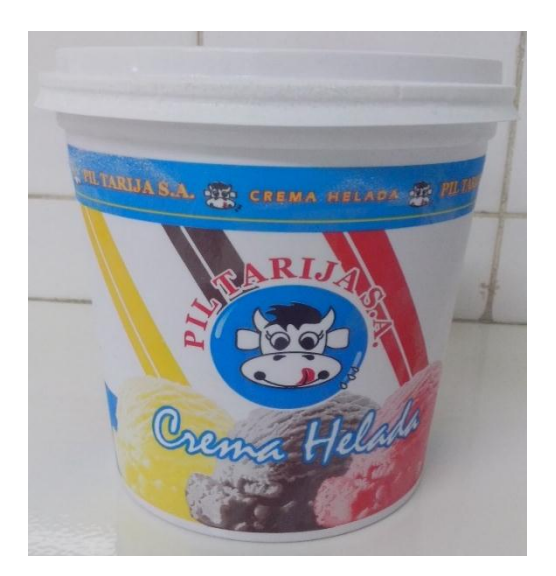

**Fotografía E.11 Evaluación sensorial**

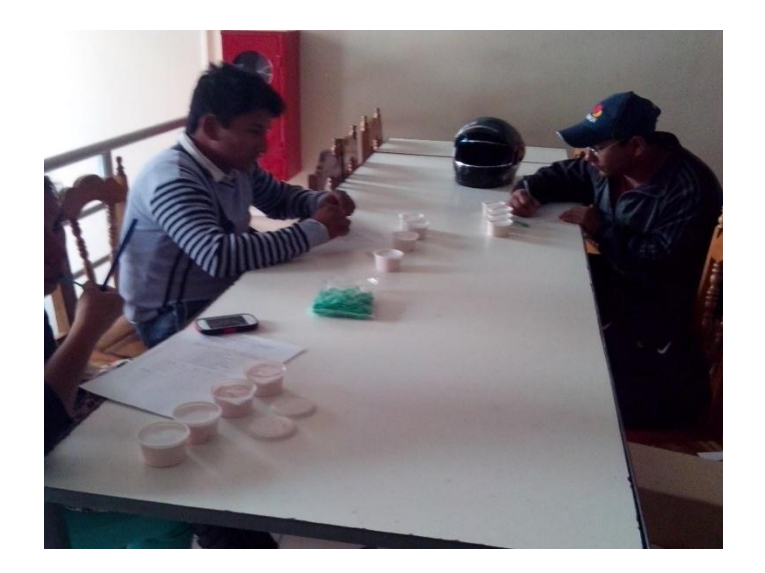

**Fotografía E.12 EVALUACIÓN SENSORIAL**

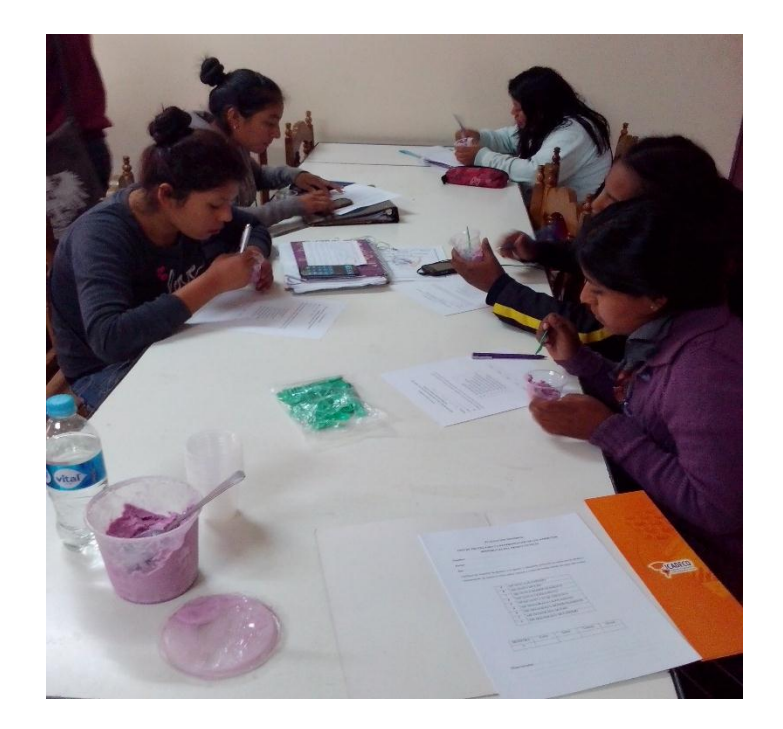

**Valores Críticos q'(p, df; 0.05) para pruebas de Rango Múltiple de Duncan**

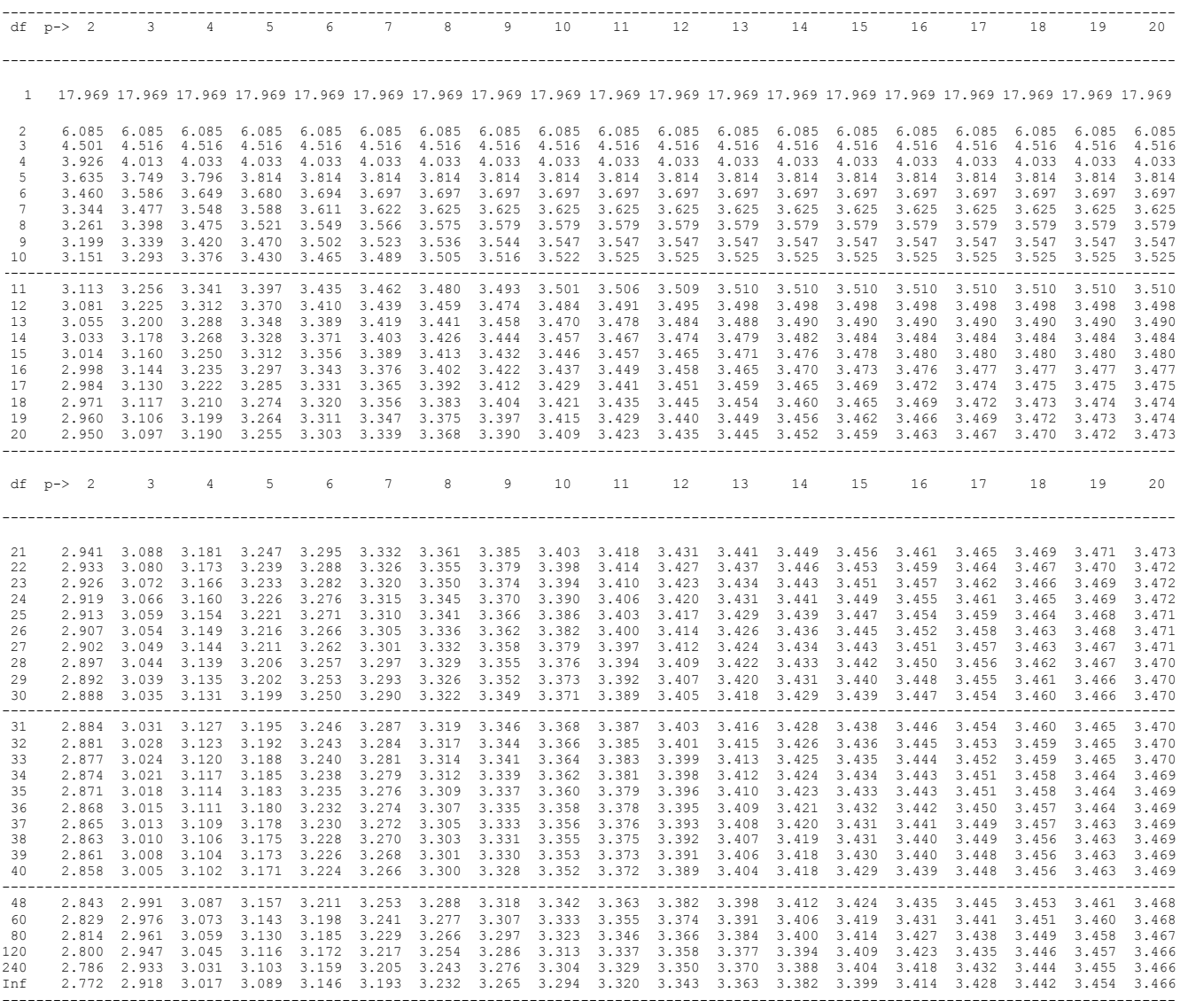

## $\alpha = 0.01$

**Valores Críticos q'(p, df; 0.01) para pruebas de Rango Múltiple de Duncan**

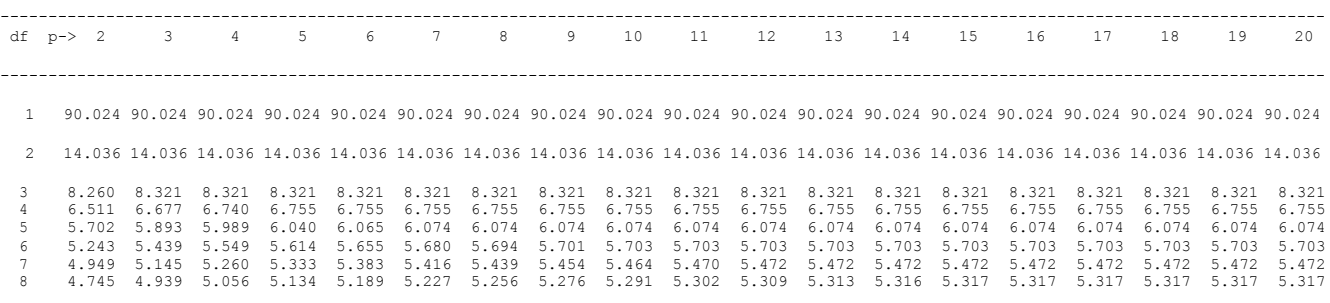

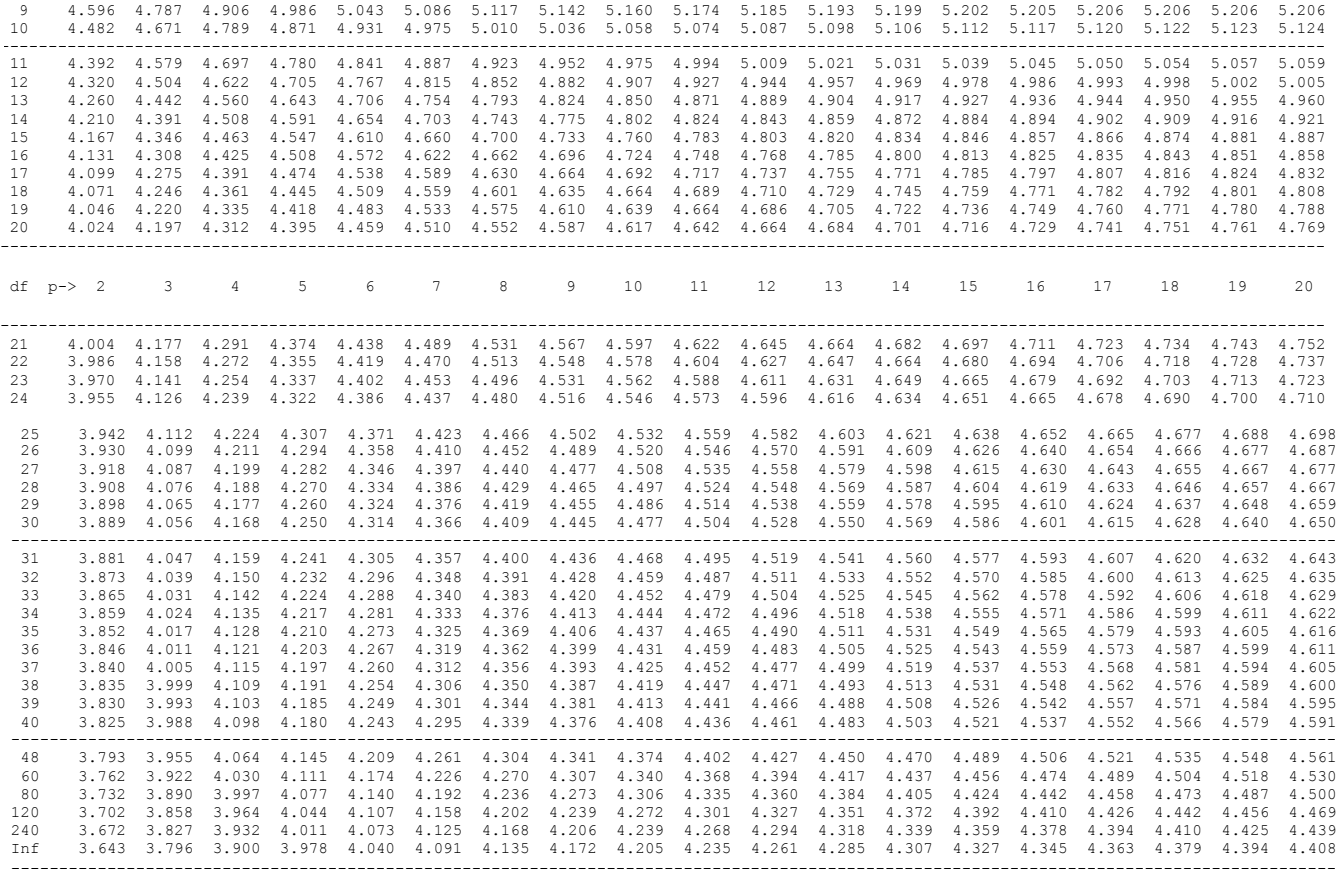